# **ПРАВОСЛАВНАЯ ПОВЕСТКА В СЕТИ ВКОНТАКТЕ**

### МЕТОДОЛОГИЯ ПРОДВИЖЕНИЯ

#### **Сафиуллова Ксения**

Руководитель проектов ООО «Пять плюс один диджитал»

### ПОЧЕМУ ВКОНТАКТЕ

(чуть-чуть цифр и графиков)

### **ВИДЫ АКТИВНОСТИ РОССИЯН В ИНТЕРНЕТЕ**

⅔ времени, которые россияне провели в Интернете, пришлось на 5 крупнейших видов активности

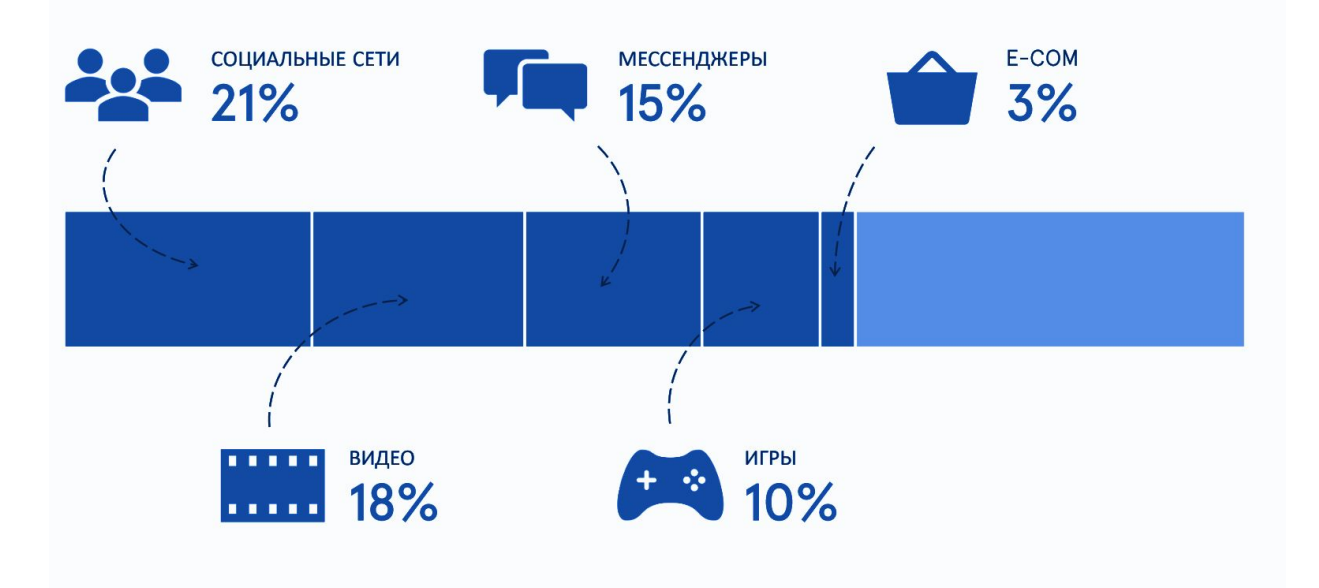

*\* Источник: Mediascope, 2022 год, Россия 0+, возраст 12+, Desktop & Mobile.*

### **СОǾИАЛЬНЫЕ СЕТИ В РОССИИ**

Охват социальных сетей в 2022 году, % от населения\*\*

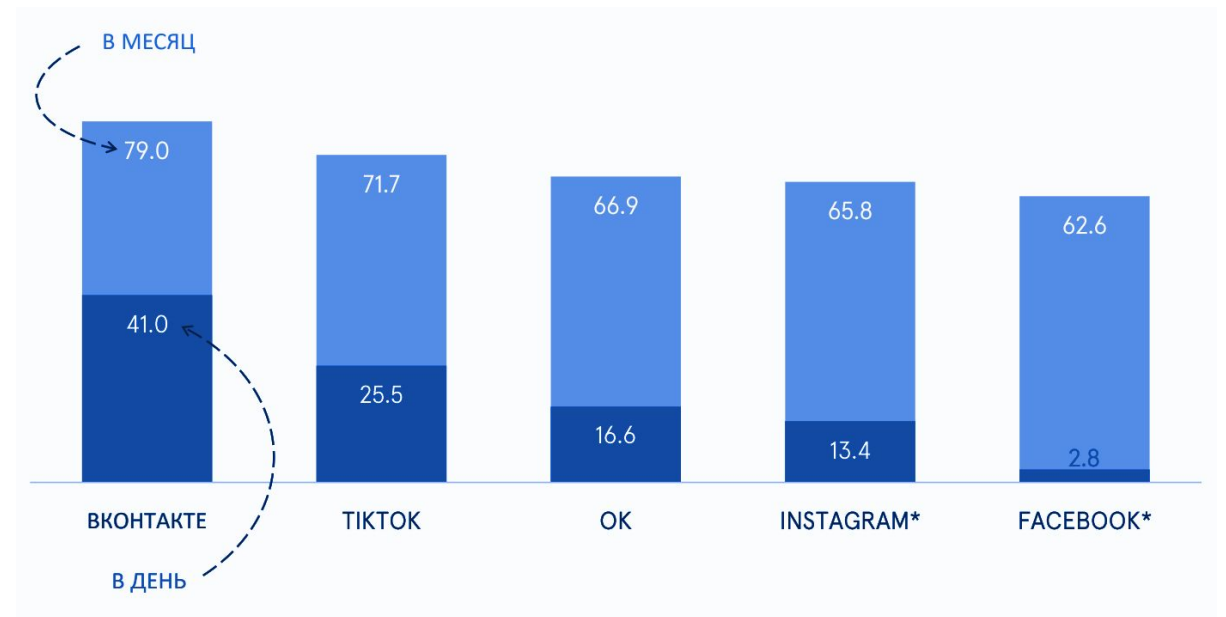

**За год блокировки аудитория Instagram упала в 5 раз, а Facebook – в 3,5 раза.**

**Средняя месячная аудитория ВКонтакте в России увеличилась на 9,6%.**

*\* Instagram\Whatsapp\Facebook принадлежат компании Meta (признана экстремистской и запрещена в РФ).*

*\*\* Источник: Mediascope, 2022 год, Россия 0+, возраст 12+, Desktop & Mobile.*

Более половины пользователей рунета заходят во ВКонтакте каждый день\*

Ежемесячная аудитория в РФ\*\*

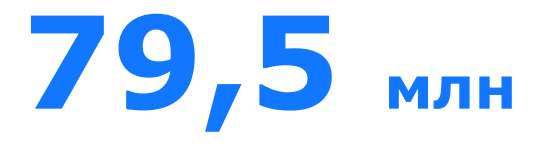

Ежемесячный охват рунета

**86 %**

Дневная аудитория в РФ

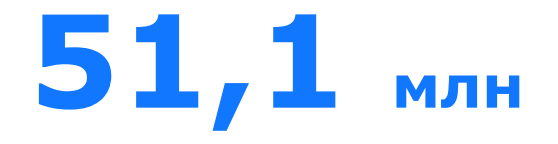

Суточный охват рунета

**54 %**

*\* Источник: Mediascope, 2022 год, Россия 0+, возраст 12+, Desktop & Mobile. \*\* Пресс-служба ВКонтакте* 

ВКонтакте — лидирующая в России площадка по объёму контента\*

Авторов в месяц

Постов в месяц

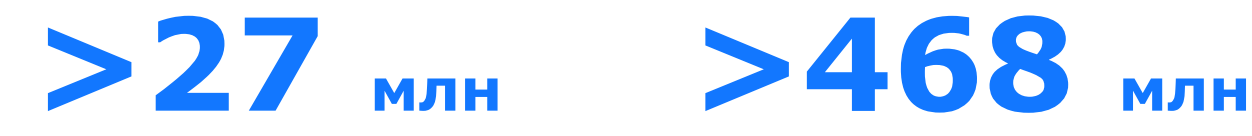

- 1. С одной стороны, у ВКонтакте широкая аудитория, а значит, каждый **найдет своих читателей и зрителей,**
- 2. С другой стороны **высокая конкуренция на площадке**, ведь все больше авторов переходят во ВКонтакте.

*\*Пресс-служба ВКонтакте* 

#### ... осталось совсем немного цифр

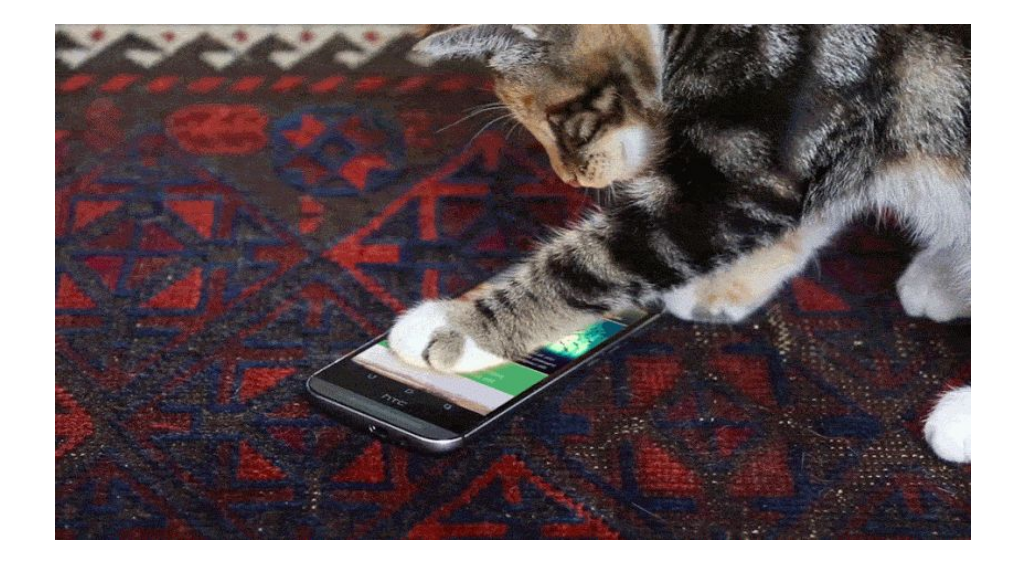

#### Возраст и пол авторов\*

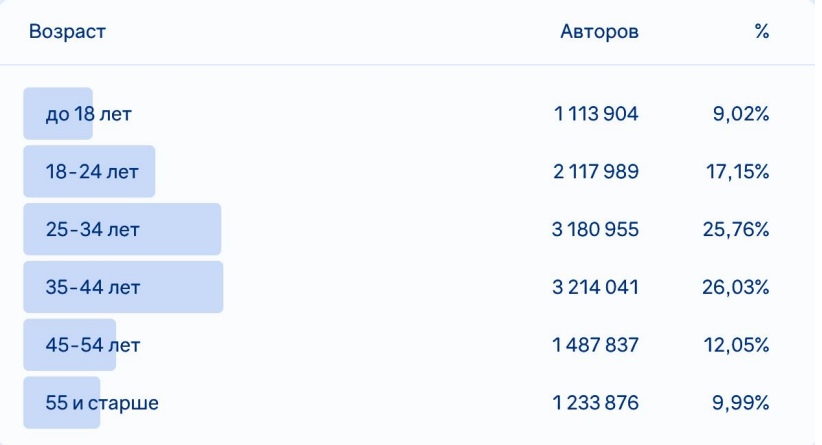

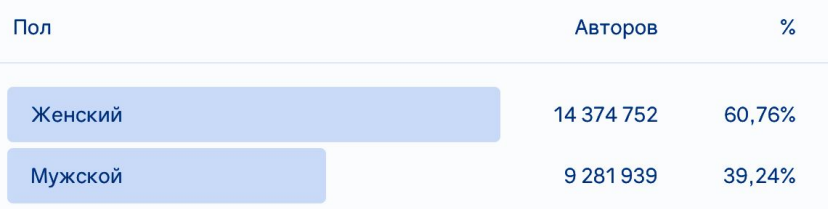

*\* Источник: BrandAnalytics, 2023 год, май, Desktop & Mobile.*

*\*\* Учитываются уникальные авторы, написавшие за период хотя бы одно русскоязычное сообщение.*

#### Распределение авторов по регионам (топ-10)\*

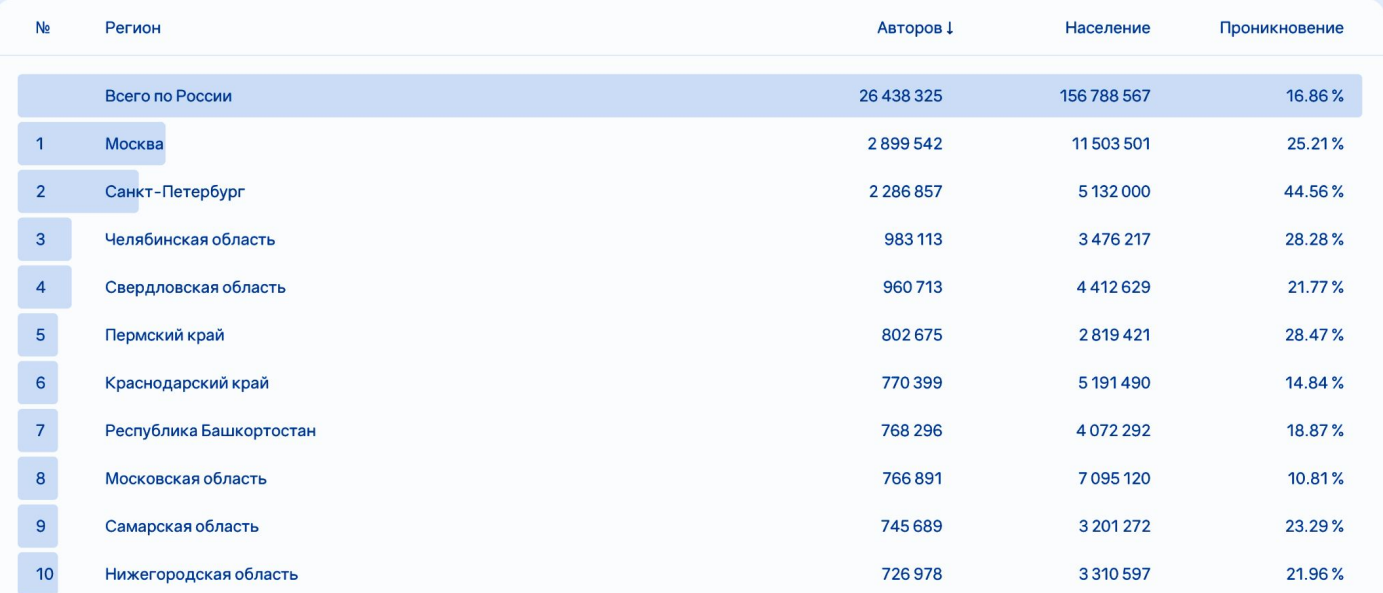

*\* Источник: BrandAnalytics, 2023 год, май, Desktop & Mobile.*

*\*\* Учитываются уникальные авторы, написавшие за период хотя бы одно русскоязычное сообщение.*

Что делать со всеми этими цифрами? Учитывать! ;)

1.Станьте активным пользователем социальной сети, где собираетесь работать! Так вы лучше поймете специфику контента и тренды. Социальная сеть – это большое коммьюнити, и вы должны стать его частью.

2. При разработке SMM-стратегии, прежде всего, проанализируйте именно вашу целевую аудиторию: пол, возраст, интересы, мировоззрение и вкусы!

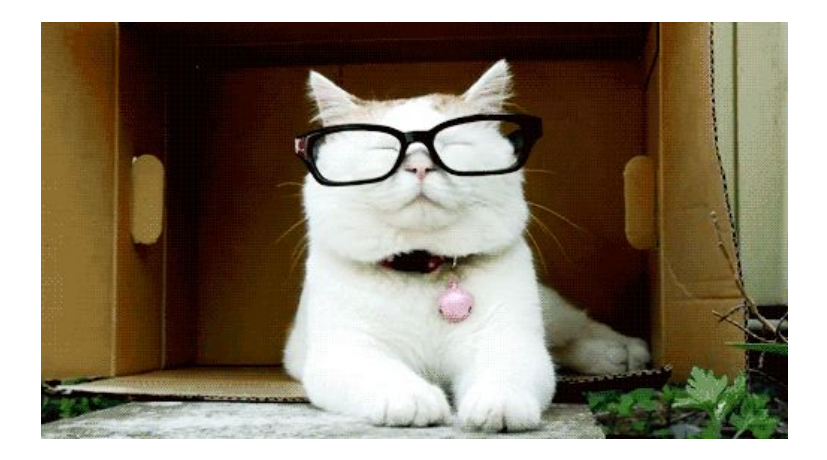

### **ПРАВОСЛАВНАЯ ПОВЕСТКА В СЕТИ ВКОНТАКТЕ**

#### Распространение идеи

Развитие тематического сообщества

(развитие тематического сообщества)

#### Главные принципы работы в соцсетях

- 1. Понимать, как работают алгоритмы и умная лента
- 2. Публиковать материалы в удобном для пользователя формате
- 3. Создавать оригинальный и качественный контент

#### Как работают алгоритмы умной ленты?

Умная лента ВКонтакте постоянно обучается: оценивает вашу реакцию и реакцию других пользователей соцсети на определенные посты и показывает те, на которые реагируют положительно. Посты, к которым вы отнеслись с негативом, умная лента не показывает.

#### **Все рекомендации, описанные ниже, помогут вам попасть в топ умной ленты.**

#### ǿто нужно для успешного ведения сообщества?

- 1. Качественный и разнообразный контент
- 2. Большая доля уникального контента
- 3. Структура "журнала": наличие постоянных рубрик
- 4. Регулярный постинг
- 5. Общение с аудиторией и обратная связь
- 6. Вовлечение аудитории
- 7. Нативная подача идеи/повестки без давления на аудиторию
- 8. Анализ результатов и эффективности

4 шага к созданию успешной стратегии ведения сообщества во ВКонтакте

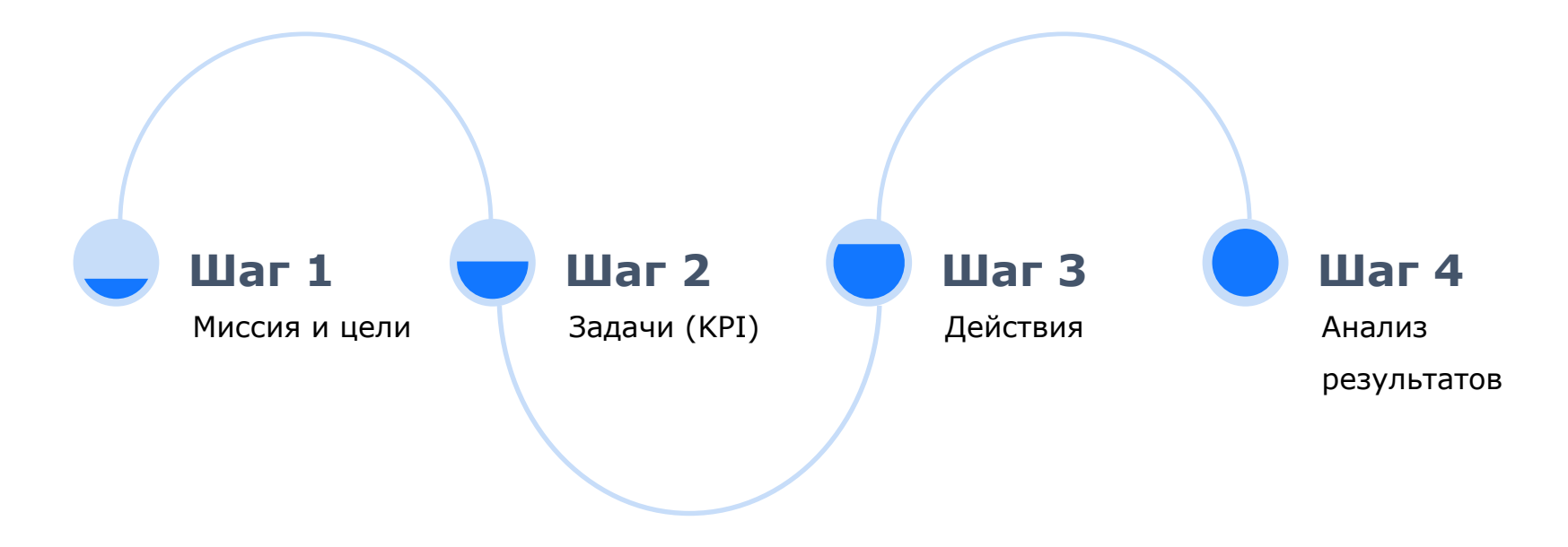

### ШАГ 1. МИССИЯ И ЦЕЛИ

4 шага к созданию успешной стратегии ведения сообщества во ВКонтакте

#### Миссия

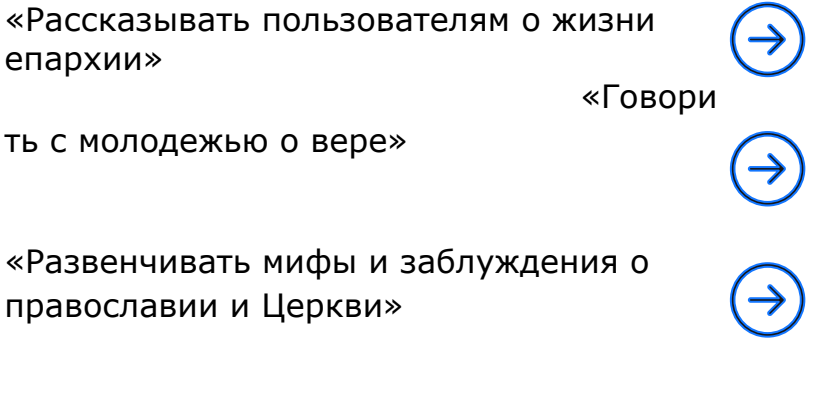

#### Цель

«Через год повысить осведомленность о деятельности епархии на 20%»

«Через три года увеличить количество прихожан в возрасте до 35 лет на 15%»

«Через полгода сократить количество негативных упоминаний/комментариев на 10%»

### ШАГ 1. МИССИЯ И ЦЕЛИ

SMART-метод постановки целей. Он позволяет сформулировать реалистичную и измеримую цель, определить сроки и необходимые ресурсы для ее достижения.

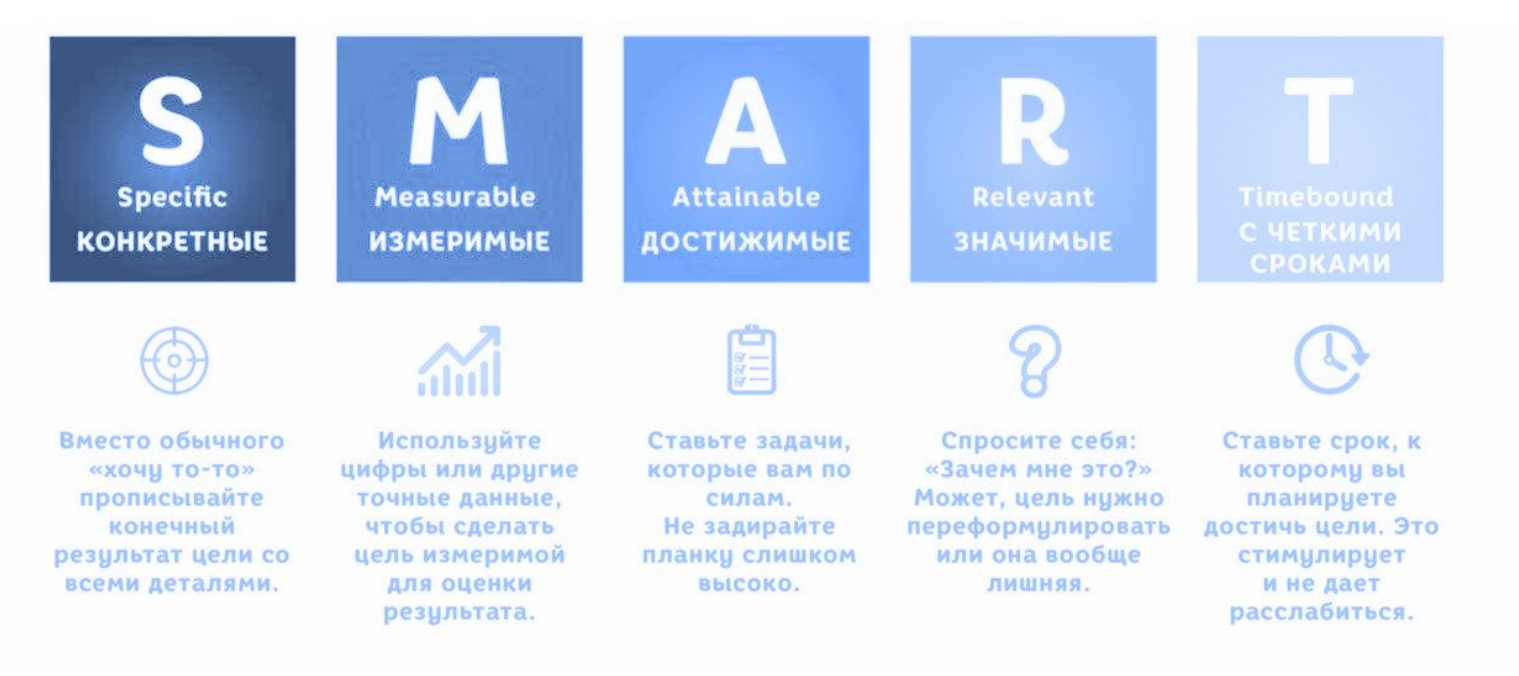

### **ЗАДАНИЕ**

Назовите миссию вашего сообщества во ВКонтакте и 1-2 SMART-цели, которые вы преследуете.

Key Performance Indicators (KPI) — это показатели достижения успеха на пути к определенной цели.

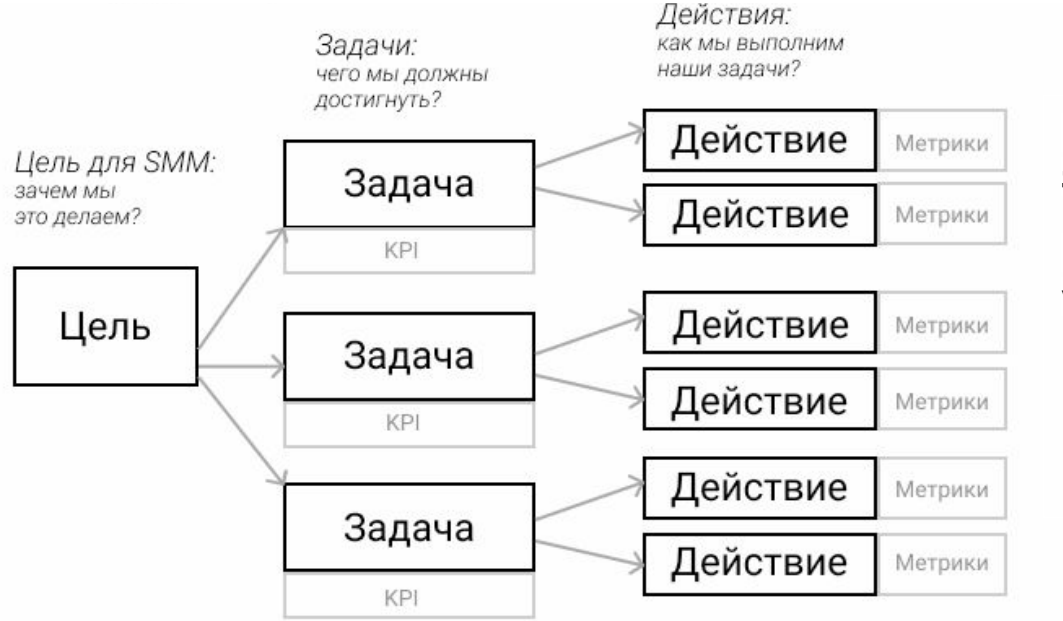

**KPI могут быть любыми, в зависимости от целей и задач.**

**KPI вы выбираете сами! Они не универсальны.**

Какие бывают показатели эффективности в SMM?

#### **Метрики сообщества:**

- 1. Количество подписчиков (Followers/Follows)
- 2. Количество отписок (Unfollows)
- 4. Количество просмотров (Views/Impressions)
- 5. Охват (Reach) просмотры от уникальных пользователей
- 6. Уровень привлекательности (Love Rate, LR)

#### *LR = (общее кол-во всех лайков/кол-во подписчиков)\*100%*

7. Уровень общительности (Talk Rate, TR)

*TR = (общее кол-во всех комментариев/кол-во подписчиков)\*100%*

Какие бывают показатели эффективности в SMM?

**Метрики сообщества:**

8. Вовлеченность по охвату ERR

#### *ERR = (все реакции / охват) \*100%*

8. Дневная вовлеченность (ERday)

*ERday = (все реакции за день / подписчики) \*100%*

9. Средняя вовлеченность на пост (Av.ERpost)

*Av.ERpost = (все реакции на постах / (кол-во постов \* подписчики)) \*100%*

Какие бывают показатели эффективности в SMM?

#### **Метрики поста:**

- 1. Количество просмотров (views)
- 2. Количество лайков (likes)
- 3. Количество комментариев (comments)
- 4. Количество репостов (reposts)

Какие бывают показатели эффективности в SMM?

#### **Метрики поста:**

1. Коэффициент видимости поста (VR)

*VR = (Сумма просмотров)/(кол-во подписчиков)*

2. Коэффициент вовлеченности в пересчете на просмотры (ERview)

*ERview = (лайки + комментарии + репосты) / кол-во просмотров \* 100%*

3. Коэффициент вовлеченности в пересчете на пост (ERpost)

*ERpost = (лайки + комментарии + репосты) / кол-во подписчиков \* 100%*

4. Кликабельность (Click-Through Rate, CTR)

*CTR = (клики / показы) \* 100%*

## ШАГ 2. ЗАДАЧИ (КРІ)

Какие бывают показатели эффективности в SMM?

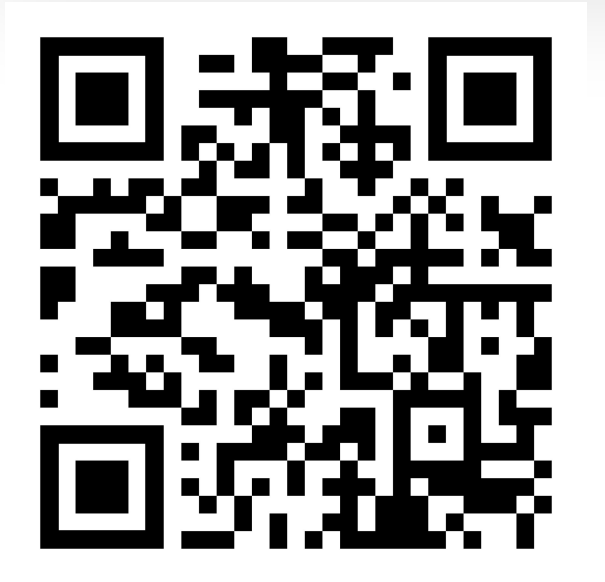

Подробнее о метриках и формулах их расчета по ссылке

#### Аналитика соцсетей:

бесплатно в интерфейсе соцсетей и статистике сообщества

платно в аналитических сервисах (например,

Popsters.ru *u* LiveDune.com).

### **Задание**

Посмотрите на скриншот поста, какие метрики эффективности вы можете назвать? Каковы их значения? (с округлением до сотых).

Православный журнал "Фома" √ **BHADA B 10:36** 

Вера поднимает, дает жить, надеяться, дает стимул жизни, это состояние подъема, а не спада. И я радуюсь той красоте, которая вокруг меня, удивляюсь, восторгаюсь ею. А радость и удивление творению вокруг дает уверенность на сто процентов, что будешь видеть это всегда. И это уверенность в вечности. Страшно становится, когда видишь людей угрюмых. мрачных, подавленных и убитых своими бедами. Это люди, у которых Показать ещё

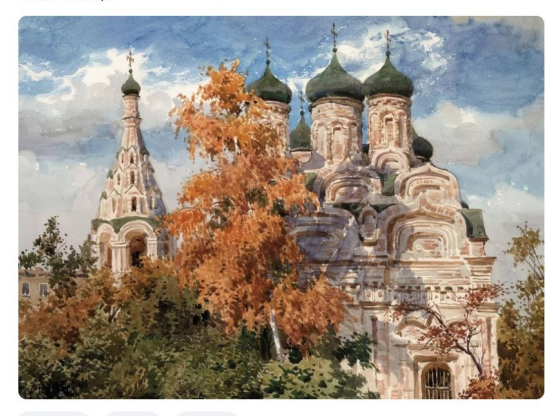

**⊙** 18K

#### Подписчики 174 016

*VR = (Сумма просмотров)/(кол-во подписчиков)*

*ERview = (лайки + комментарии + репосты) / кол-во просмотров \* 100%*

*ERpost = (лайки + комментарии + репосты) / колво подписчиков \* 100%*

 $\bigcirc$  455  $\bigcirc$  4  $\bigcirc$  60

**© 18K** 

### **Ответ**

Посмотрите на скриншот поста, какие метрики эффективности вы можете назвать? Каковы их значения? (с округлением до сотых).

#### Православный журнал "Фома" √ вчера в 10:36

 $\Box$  4  $\triangle$  60

 $\circ$  455

Вера поднимает, дает жить, надеяться, дает стимул жизни, это состояние подъема, а не спада. И я радуюсь той красоте, которая вокруг меня удивляюсь, восторгаюсь ею. А радость и удивление творению вокруг дает уверенность на сто процентов, что будешь видеть это всегда. И это уверенность в вечности. Страшно становится, когда видишь людей угрюмых, мрачных, подавленных и убитых своими бедами. Это люди, у которых Показать ещё

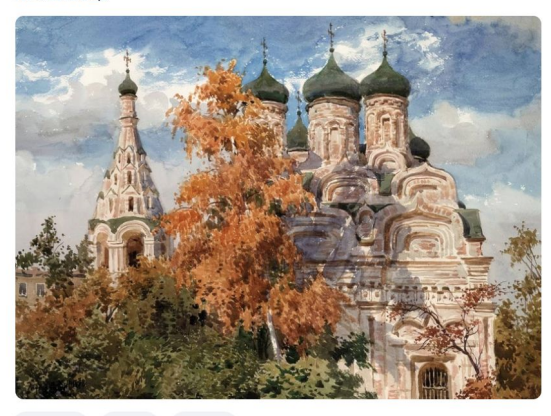

**© 18K** 

#### **Абсолютные:**

- 1. Количество подписчиков: **175 016**
- 2. Количество просмотров: **18 000**
- 3. Количество лайков: **455**
- 4. Количество комментариев: **4**
- 5. Количество репостов: **60**

#### **Относительные:**

- 6. VR = (18000/175016)\*100% = **10,28%**
- 7. ERview = ((455+4+60)/18000)\*100% = **2,88%**
- 8. ERpost = ((455+4+60)/175016)\*100%= **0,3%**

#### Реализация SMM-стратегии

- 1. Анализ аудитории и конкурентов/партнеров
- 2. Позиционирование (брендинг)
- 3. Разработка рубрикатора и контент-плана
- 4. Копирайтинг
- 5. Оформление сообщества и визуального сопровождения постов
- 6. OCM (коммьюнити-менеджмент)
- 7. Анализ эффективности

#### **Анализ аудитории**

Методы анализа целевой аудитории:

- 1. Анализ статистики
- 2. Гипотезы
- 3. Опросы

➔ **Не судите по себе!** ➔ **Не проверяйте гипотезы на контенте одного формата!**

#### **Анализ конкурентов**

О чем конкуренты пишут в постах и рассказывают в сторис? Какие вопросы им задают подписчики, что волнует или цепляет людей?

# ШАГ З. ДЕЙСТВИЯ

#### Позиционирование

Набор характеристик, которые отличают вас от конкурентов - УТП (уникальное торговое предложение).

- → Рациональные ценности (выгода от подписки);
- → Эмоциональные ценности.

Глубокий контакт с аудиторией построен на общих ценностях!

Позиционирование состоит из:

- → Оформления сообщества;
- > Tone of voice (стиля общения).

#### Какой бывает контент?

#### Информационный контент

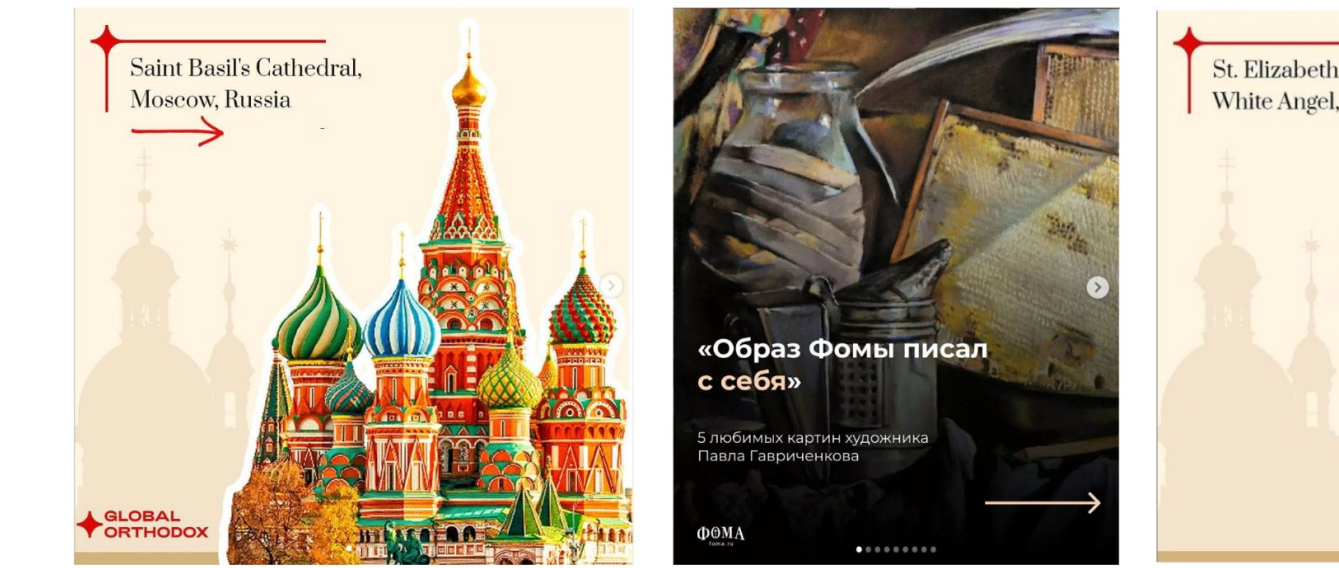

St. Elizabeth the Beautiful German Princess -White Angel, White Flower

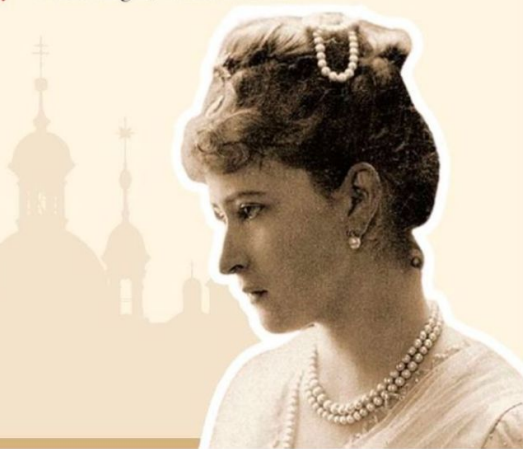

Какой бывает контент?

#### Полезный контент

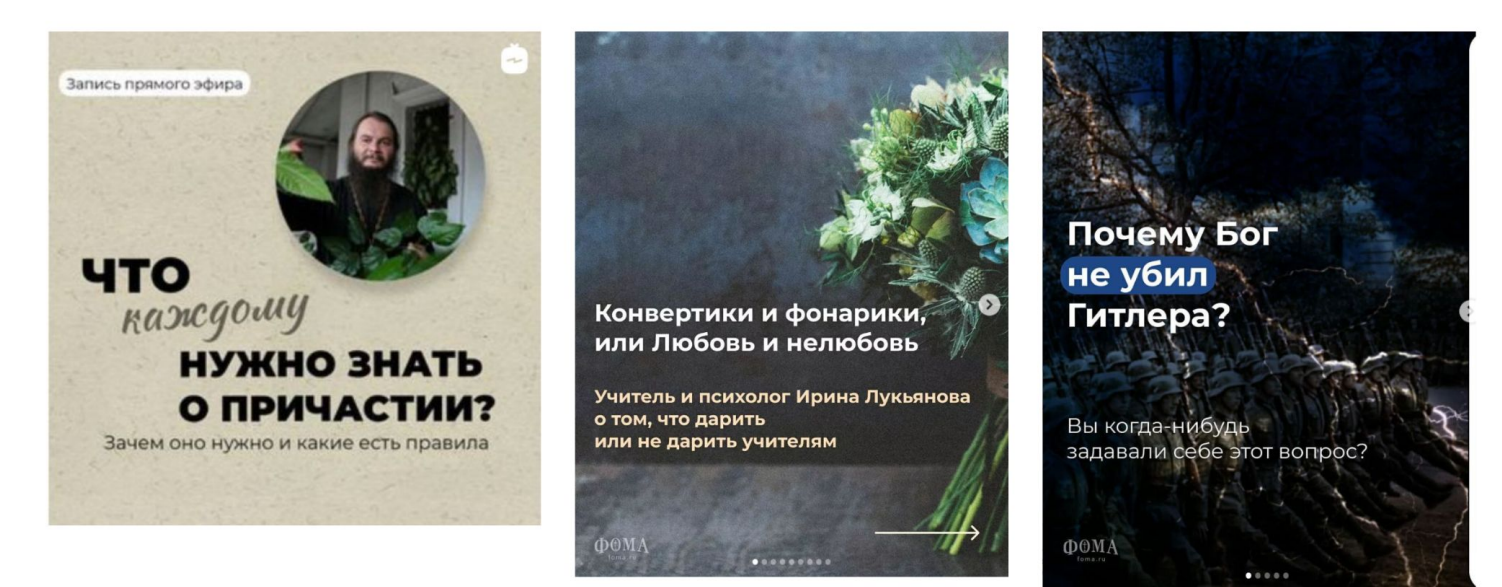

Какой бывает контент?

#### Вовлекающий развлекательный контент

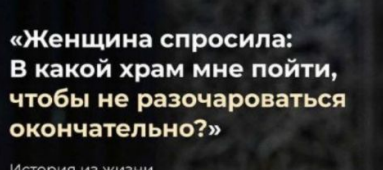

История из жизни

**Doto Cepren Briacosa** 

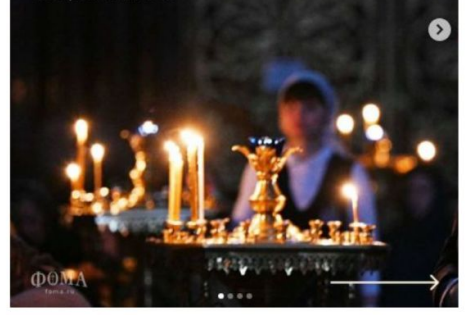

Can you recognize a saint by reading about his life?

GLOBAL<br>ORTHODOX

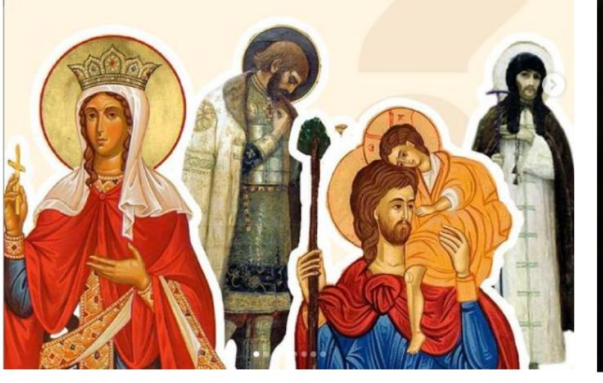

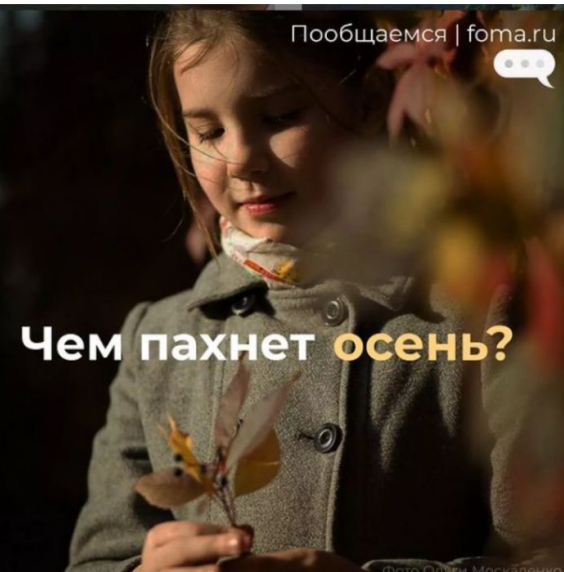

# ШАГ З. ДЕЙСТВИЯ

Какой бывает контент?

"Продающий" контент

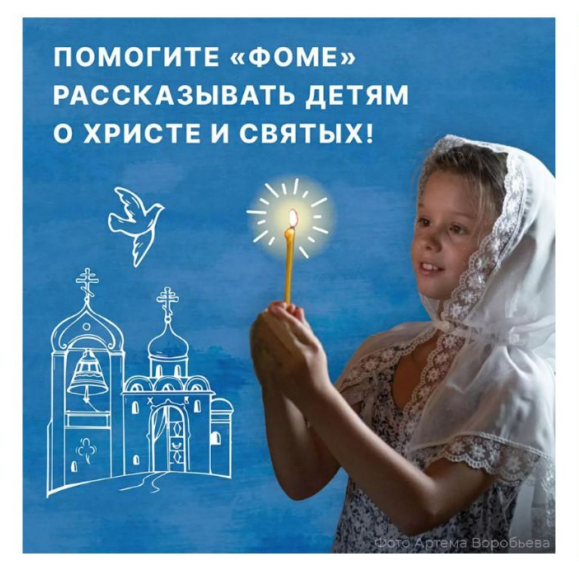

Слышал, в Церкви помогают алкоголикам. Как это работает?

**FOMA.RU** 

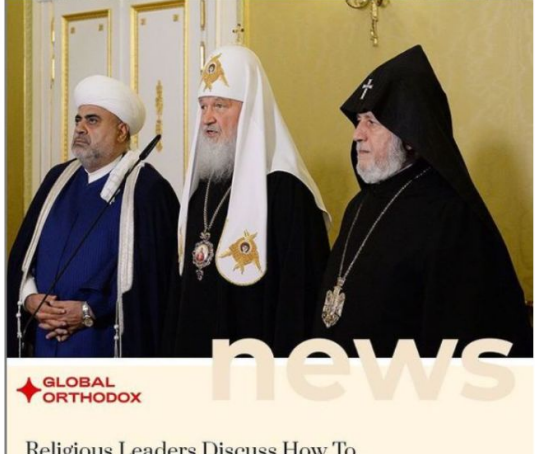

Religious Leaders Discuss How To Preserve Peace in South Caucasus

#### **Рубрикатор**

Рубрикатор – все варианты контента для постов и сторис. Он помогает выполнять цели SMM-стратегии.

**Благодаря рубрикатору вы всегда знаете, что запостить сегодня, завтра и послезавтра!**

#### **Выделите несколько «рубрик»:**

- $\rightarrow$  новости,
- ➔ отрывки из проповедей,
- ➔ жития святых,
- ➔ Евангелие дня,
- ➔ паломничество/путешествия,
- ➔ монастырская жизнь,
- ➔ вопросы и ответы,
- ➔ советы новоначальным,
- ➔ православная культура
- $\rightarrow$  и т.д.

# ШАГ З. ДЕЙСТВИЯ

Сначала вы создаете рубрикатор,

#### Контент-план

а потом - контент-план на его основе.

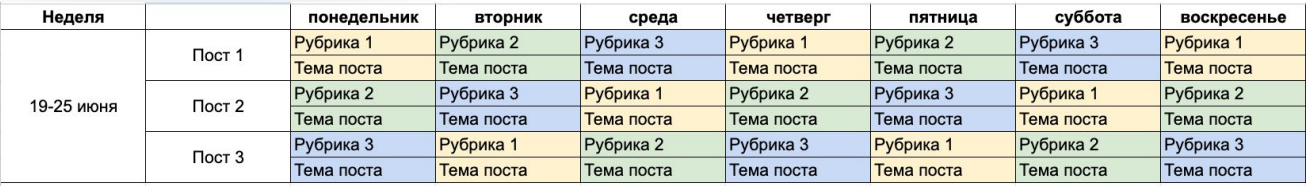

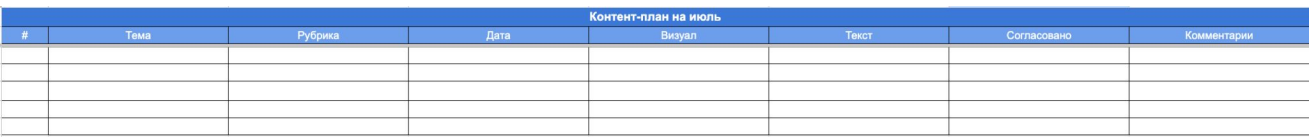

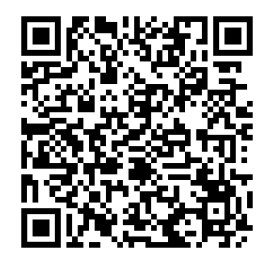

Сканируйте QR-код, чтобы получить шаблон контент-плана в Google Таблицах

### **Задание**

Предложите вашу собственную рубрику. К какому типу контента она будет относиться?

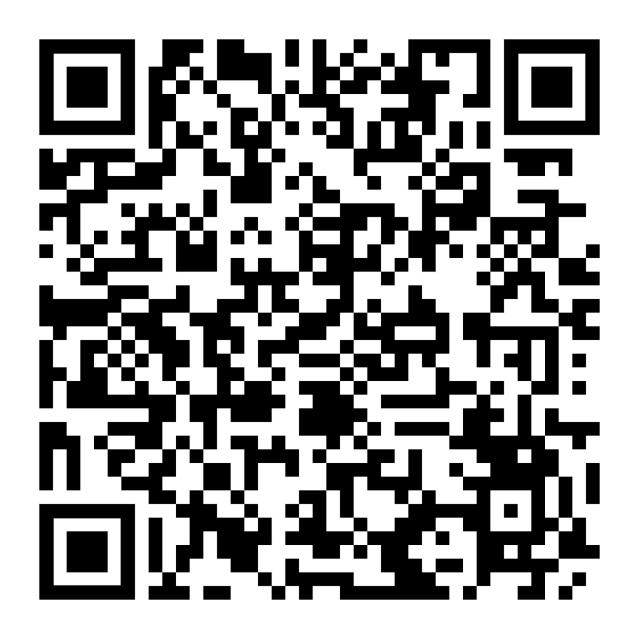
### Контент-план

Контент-план для группы ВКонтакте одного из православных приходов - версия ChatGPT.

- Привет! Предложи контент-план на неделю для сообщества православного прихода в социальной сети ВКонтакте
- n<sub>n</sub> Конечно! Вот пример контент-плана на неделю для православного прихода в социальной сети ВКонтакте:

#### Понелельник:

- 1. Публикация: Фото церкви на рассвете с короткой молитвой на начало недели.
- 2. Статья: "Значение понедельника в православной традиции".
- 3. Вечерний пост: Цитата из Евангелия с размышлением.

#### Вторник:

- 1. Публикация: Видео-урок о том, как правильно читать молитвы.
- 2. Анонс: Предстоящих мероприятий и служб на этой неделе.
- 3. Вечерний пост: История одного из святых, чье празднование приходится на этот Mecgu.

#### Среда:

- 1. Публикация: Фото детей из воскресной школы с коротким рассказом о последнем уроке.
- 2. Статья: "Пост и его значение в православии".
- 3. Вечерний пост: Молитва на благополучие семьи.

#### Четверг:

- 1. Публикация: Видео экскурсии по церкви с рассказом о её истории.
- 2. Анонс: Ближайших благотворительных акций прихода.
- 3. Вечерний пост: Рецепт постного блюда с фотографиями.

#### Пятница:

- 1. Публикация: Фото последней службы с коротким отчетом.
- 2. Статья: "Секреты семейного счастья: советы православных священников".
- 3. Вечерний пост: Цитата из Псалмов.

#### Суббота:

- 1. Публикация: Видео хора прихода исполняющего духовное произведение.
- 2. Анонс: Расписание служб на воскресенье.
- 3. Вечерний пост: Молитва о покое.

#### Воскресенье:

- 1. Публикация: Фотографии прихожан, посещающих утреннюю службу.
- 2. Статья: "Воскресенье день Господень: как провести его с пользой для души".
- 3. Вечерний пост: Благодарственная молитва за прошедшую неделю.

Этот план может быть адаптирован в зависимости от специфики вашего прихода и интересов вашего сообщества. Надеюсь, это поможет вам организовать контент на ближайшую неделю!

<sup>5</sup> Повторная генерация

### Где брать контент?

- 1. Новости вашей организации;
- 2. Книги, журналы, статьи, тематические интернет-ресурсы;
- 3. Тематические новости страны/мира;
- 4. Репостинг/кросспостинг с коллегами;
- 5. Сайты-генераторы контента (Reddit, Picabu, Фишки, Дзен) сайты, на которых контент полностью или в значительной мере создается пользователями, являются основными источниками контента для SMM и PR-специалистов;

 **Уважайте авторские права и всегда указывайте источник!**

Прометей и Немезида

ВКонтакте уделяет большое внимание качеству контента.

**За плагиат без указания источника вас накажет Немезида** — алгоритм, способный понизить частоту показа ваших публикаций в ленте поиска или даже заблокировать возможность создавать контент.

**Прометей — наоборот, отмечает огоньком качественные посты и бесплатно их продвигает.** ǿтобы поймать огонь, достаточно даже небольшой, но вовлеченной аудитории. Нет смысла в большом количестве мертвых подписчиков, они будут портить статистику вовлеченности.

Где брать контент? ИСС-контент – привлеките ваших подписчиков к созданию контента разово (например, в рамках конкурса), или постоянно (в рамках специальной рубрики).

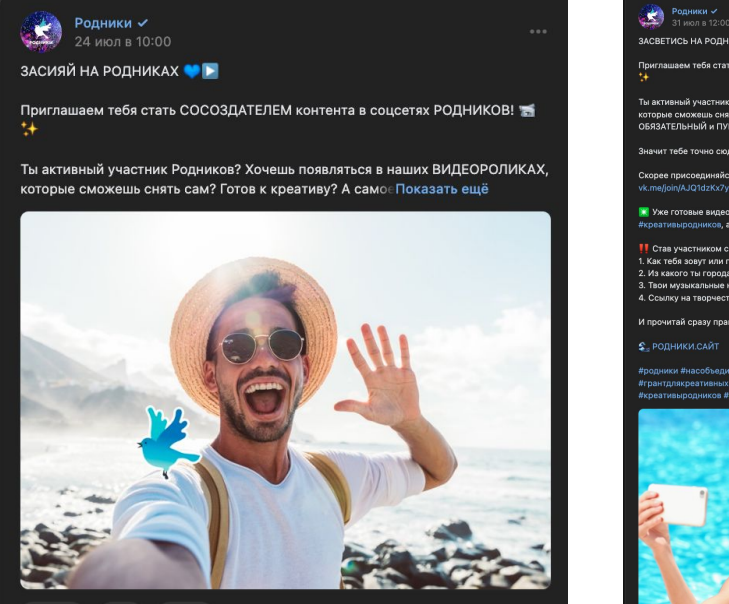

 $\mathcal{O}$  35  $\Box$  $\bigtriangleup$  2

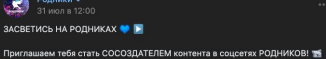

.<br>Ты активный участник Родников? Хочешь появляться в наших ВИДЕОРОЛИКАХ, которые сможешь снять сам? Готов к креативу? А самое главное ты OSR3ATEЛЬНЫЙ и ПУНКТУАЛЬНЫЙ?!

Значит тебе точно сюда

Скорее присоединяйся к нашему ЧАТУ для креативных видео заданий vk.me/ioin/A.IO1dzKx7v7OXFYmLSAUERb5

**В Уже готовые видео смотри по хаштегам #участникиролников или** .<br>выродников, а так же ищи в разделе Reels в ВК

**| Став участником сразу напиши:** .<br>Как тебя зовут или псевдоним 2 Ma vavoro TH FODORA 3. Твои музыкальные направления (поэт, исполнитель и т.д.) 4. Ссылку на творчество из каталога с сайта Ролников

И прочитай сразу правила чата

**£.** РОДНИКИ.САЙТ

**@ 1.6K** 

ики #насобъединяетпесня #фондкультурныхинициатив **THELIDORUMOR BYBASTIEL** 

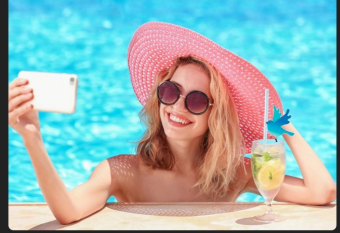

Какие форматы контента использовать?

#### **ВКонтакте постепенно уходит от преимущественно текстового формата и предлагает большое разнообразие в выборе инструментов:**

**– тексты** (обычные текстовые посты, формат "Твиттера")

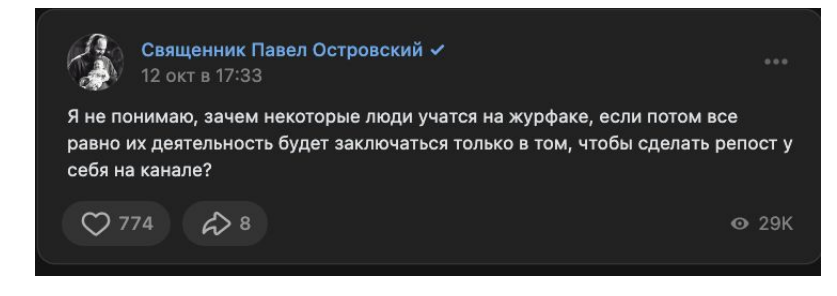

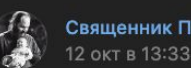

Священник Павел Островский √

Хочу поздравить всех армянских братьев и сестер с наступающим праздником в память святых угодников Божьих - святителя Григория просветителя Великой Армении, а также святых мучениц Рипсимэ и Гаянэ. Пусть Господа дарует многострадальному армянскому народу мир и процветание, чтобы, находясь в благоденствии, могли в тишине идти по пути Христова Евангелия.

Если есть желание помолиться и подать поминовение на богослужение, то можете это сделать через канал нашего храма - https://t.me/georghram.

 $\Delta$  2  $\infty$  99

 $0.0.0$ 

Какие форматы контента использовать?

**– статьи** (обратите внимание на редактор статей, статьи, созданные с его помощью, набирают в ВК больший охват, чем посты со ссылками на статьи на сторонних ресурсах, в такие материалы можно добавлять не только изображения, но также видео, музыку или гифки)

- **медиаматериалы** (изображения, видео, гифки)
- **репосты** (осторожно с авторскими правами)

**– видео** ("Вконтакте" активно развивает направление "Видео", чтобы составить конкуренцию "YouTube", слухи о возможной блокировке которого распространяются уже не первый год)

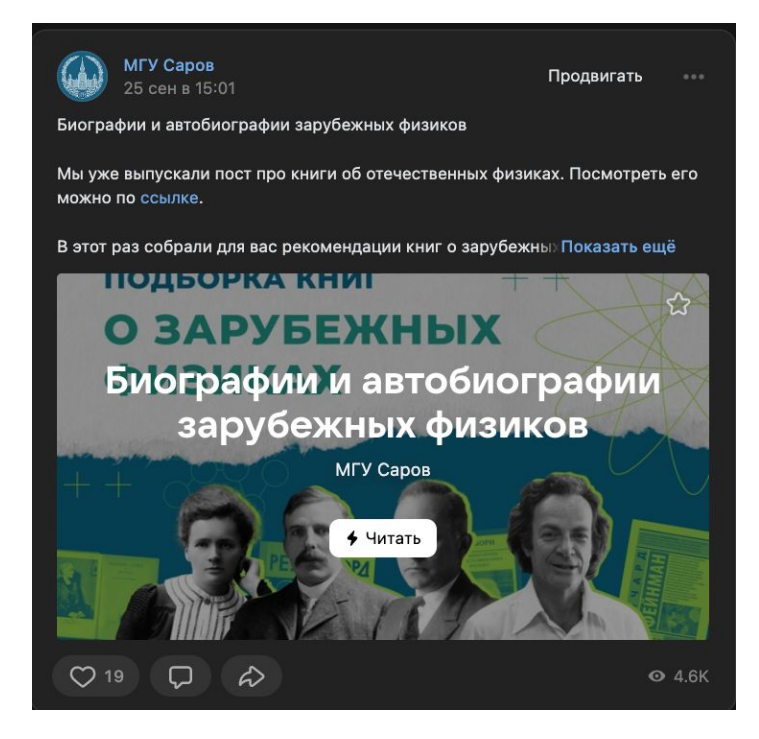

Какие форматы контента использовать?

**– подкасты** (аналогично "ВКонтакте" развивают направление подкастов, чтобы заменить сервисы недружественных стран)

**– VK клипы** (их популярность всё больше растёт, используйте популярные звуки и приёмы, вдохновляйтесь примерами других авторов)

**– истории** (популярность историй Вконтакте ниже, чем у такого же инструмента на других прежде популярных платформах, используйте их, чтобы напомнить о себе аудитории, когда перерыв между публикациями затянулся)

**– прямые трансляции** (перед проведением трансляции обязательно её анонсируйте привычным способом)

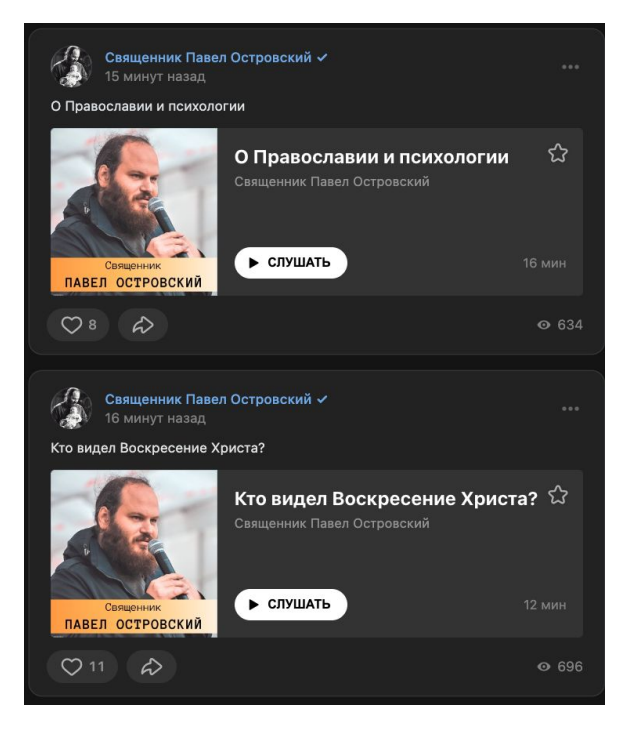

Какие форматы контента использовать?

**– постеры** (их хорошо использовать для вовлечения аудитории в дискуссию – пишите на постере интересующий вас вопрос и предлагайте присоединиться к обсуждению)

**– мемы** (отличный пример развлекательного, вовлекающего контента, разряжает обстановку слишком серьезных сообществ, все-таки, люди идут в соцсети прежде всего за развлечением)

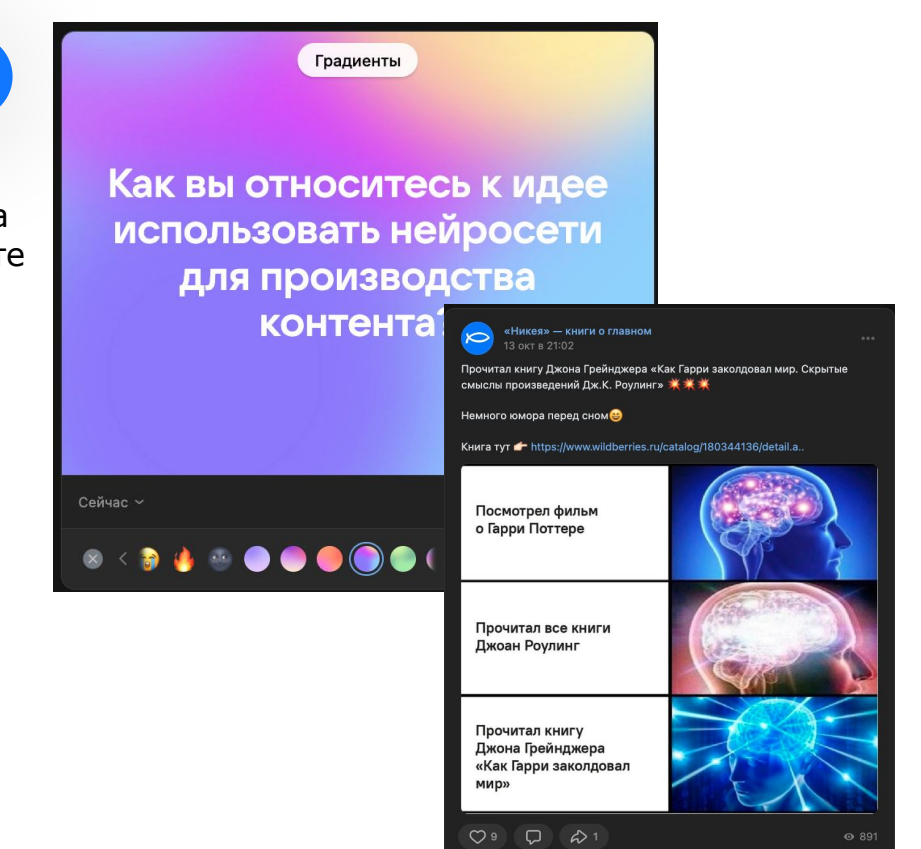

Какие форматы контента использовать?

- посты с "карточками" (короткий текст на картинках проще и легче воспринимается в эпоху "клипового мышления", рассеянного внимания и огромных потоков информации)

#### $\mathbf{\hat{A}}$ Карьера в Росатоме

Актуальные вакансии в атомной отрасли

На карьерном портале Росатома достаточно легко найти вакансию по любому запросу. В Росатоме реализуются 10 направлений деятельности, а это значит. что спектр специалистов, которые на мнужны, практически не ограничен. Листайте нашу подборку с вакансиями, переходит∈Показать ещё

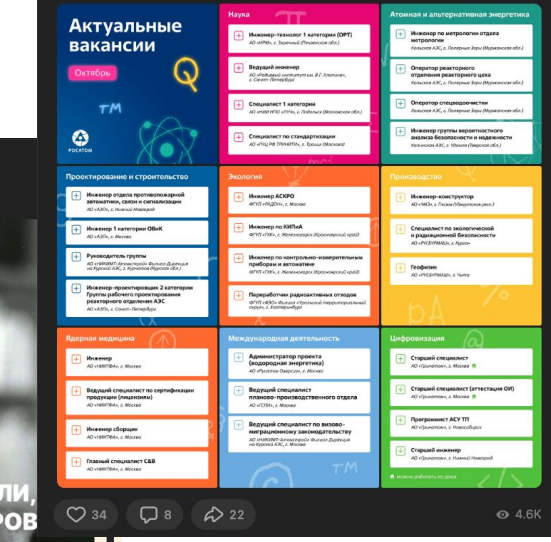

ПОЧЕМУ СТОЛЬКО БОЛИ. ЕСЛИ НАД НАМИ ПОКРОВ БОГОРОДИЦЫ?

Православный журнал "Фома" √

13 окт в 16:26

**ФФМ** 

Листайте

ПРОЧТИТЕ ЭТУ СИЛЬНУЮ ПРОПОВЕДЬ **МИТРОПОЛИТА СУРОЖСКОГО АНТОНИЯ** 

C 634 D 17 A 195

 $0.00000$ 

 $Q$  16K

Активность аудитории ВКонтакте по длине текста\*

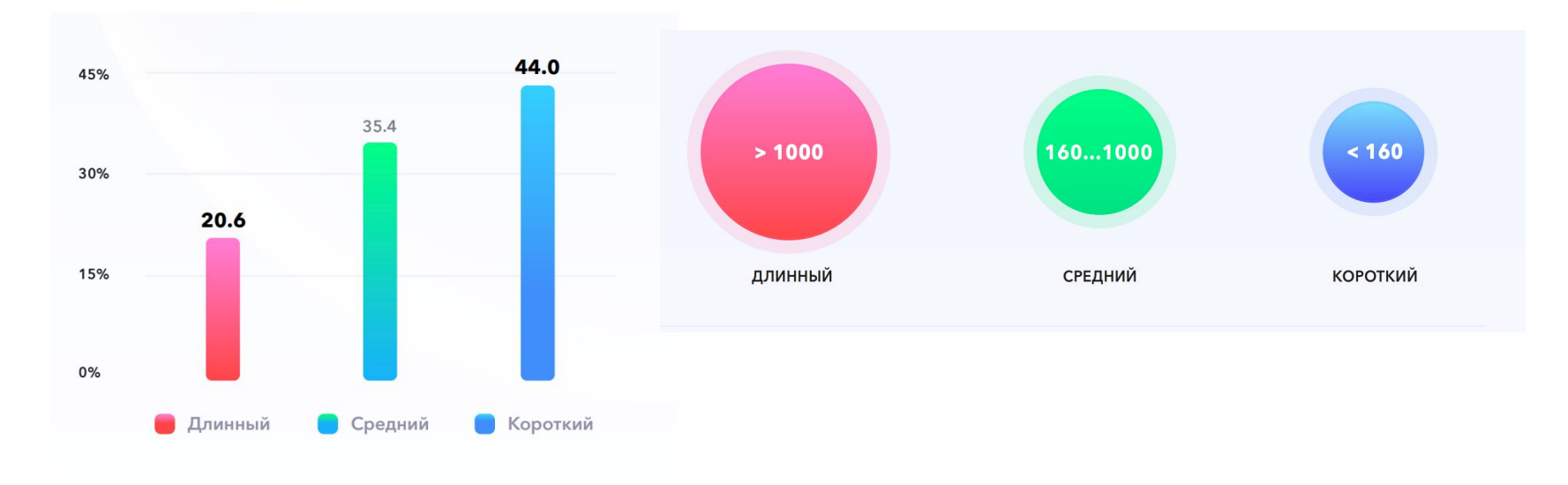

#### **Копирайтинг**

«ПИСАТЬ  $-$  ЭТО НЕ ТВОРЧЕСКАЯ, НО АНАЛИТИЧЕСКАЯ РАБОТА»,

– Сергей Король, известный копирайтер

- **→ Целевая аудитория**
- ➔ **Боль аудитории**
- ➔ **Как решаем боль**

### **Как писать? (cоветует Сергей Король)**

1. Сначала пишем – редактируем потом.

2. Переписываем (пару раз, не подглядываем).

3. Начинаем с середины. Введение и заключение потом.

4. Ведем мысли списком.

### **Копирайтинг**

#### **Логическая композиция:**

- ➔ короткий заголовок;
- ➔ введение;
- ➔ основная часть;
- ➔ заключение.

#### **Перевернутая пирамида:**

- ➔ самая важная информация коротко в начале (лид); ➔ более подробная информация;
- ➔ выводы/заключение.

#### **FAQ-композиция:**

- ➔ введение,
- ➔ вопрос-ответ,
- ➔ заключение.

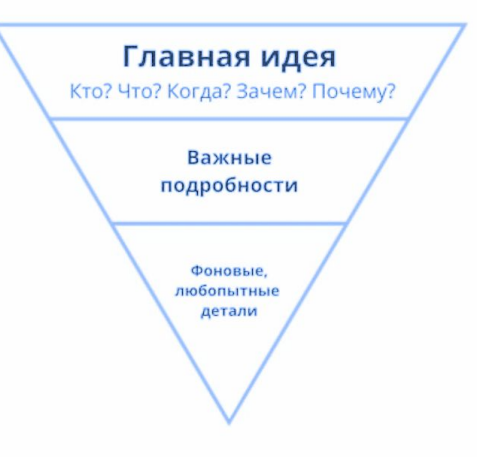

**Каким должен быть качественный контент?**

- 1. Полезный
- 2. Нативный
- 3. Виральный
- 4. Эмоциональный
- 5. Релевантный
- **6. Вычитанный (без грамматических, орфографических и других ошибок, со знаками препинания, тире, дефисами и правильными кавычками)**
- **7. Структурированный (у текста должна быть видна структура с абзацами и подзаголовками)**

### Копирайтинг

#### Бесплатный сервис для анализа качества текста - "Главред"

Чистота Читаемость

#### Рады приветствовать вас на сайте компании «Итком 2000»!

Наша компания является ведущим провайдером услуг по ИТ-интеграции в регионе. Мы работаем на рынке интеграционных и телекоммуникационных услуг с 2010 года и оказываем полный спектр телекоммуникационных услуг под ключ!

За долгие годы работы мы успешно выполнили проекты и завоевали безоговорочное доверие таких крупных клиентов как Сбербанк и завод «Северсталь».

Гарантируем непревзойденное качество услуг!

#### Корпоративный штамп

У конкурентов на сайте написано то же самое. Чтобы убедить клиента, приведите доказательства, примеры и иллюстрации

См. также

Корпоративные штампы Редактура текста о компании Сборник клише О ценностях компании

#### https://glvrd.ru

**6алла из 10** 5.2 Danna M3 TU

5 предложений 61 слово, 458 знаков

15 стоп-слов. Основные проблемы: корпоративный штамп слабый глагол личное местоимение рекламный штамп

### Копирайтинг

Бесплатный сервис против "замыленности" глаз - LanguageTool

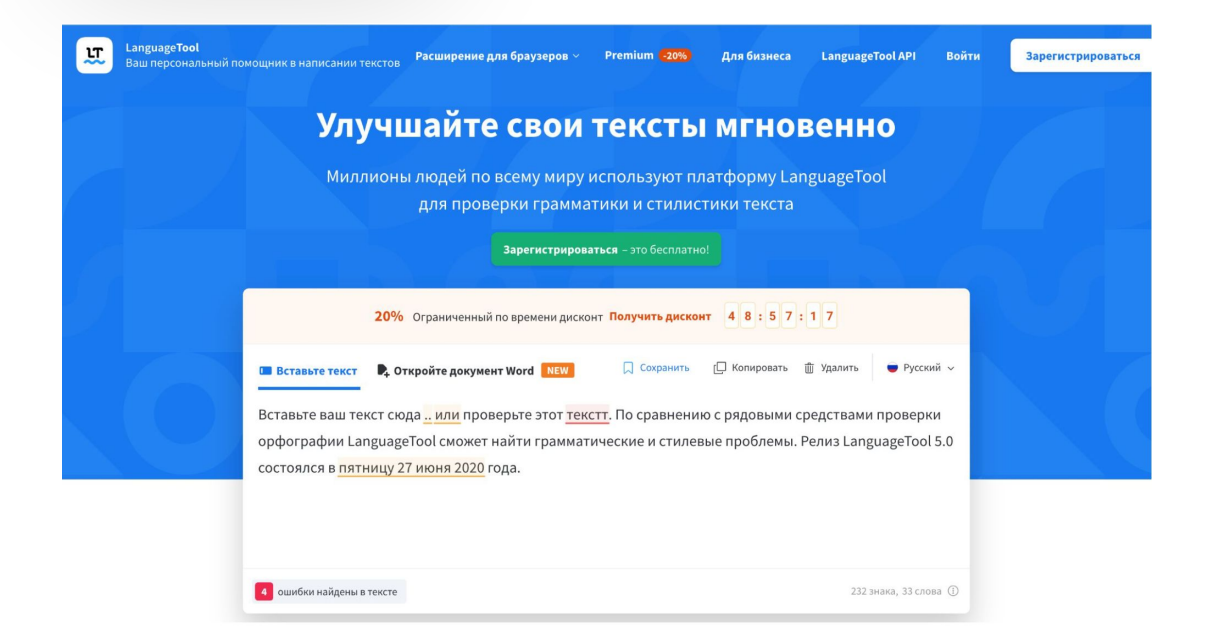

### Копирайтинг

Google документы + LanguageTool

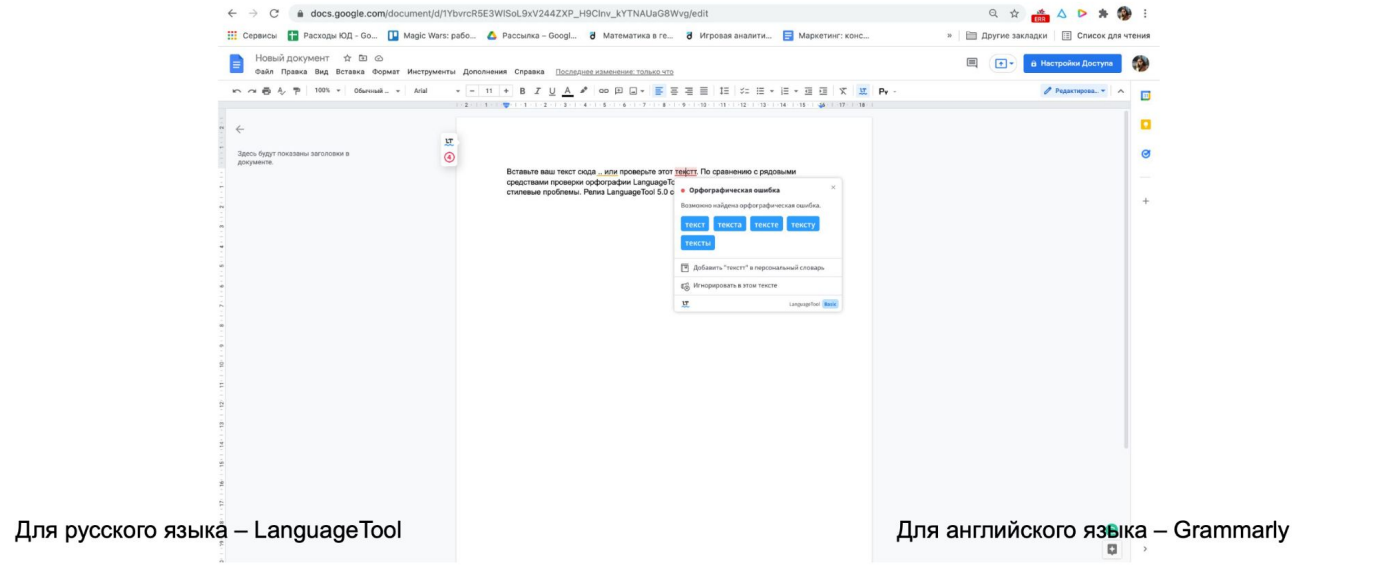

Привет! Сгенерируй 5 тем постов для православного сообщества в социальной сети ВКонтакте.

### Воспользуйтесь помощью ChatGPT

Здравствуйте! Вот пять тем для постов, которые могут быть интересны православному сообществу в социальной сети ВКонтакте:

 $P$   $A$   $D$ 

- 1. "Великие православные святые: история и их вклад в веру" в этом посте можно рассказать о жизни и деятельности известных святых православной церкви, поделиться их историями и учением, чтобы вдохновить читателей.
- 2. "Основы православного поста: советы и рекомендации" в этом посте можно предложить практические советы о том, как правильно поститься, какие продукты можно употреблять, а какие следует избегать, и поделиться рецептами вкусных блюд, соответствующих правилам поста.
- 3. "Православные праздники: значение и традиции" в этом посте можно рассказать о значимых православных праздниках, их истории и символике, а также поделиться традициями и обычаями, связанными с каждым праздником.
- 4. "Изучение священного Писания: как приблизиться к Библии" в этом посте можно поделиться советами о том, как систематически изучать Священное Писание, рекомендовать интересные богословские исследования, а также поделиться фрагментами Библии и их размышлениями.
- 5. "Семейные ценности в православии: создание крепкой семьи" в этом посте можно обсудить важность семейных ценностей и роли семьи в православной вере, предложить советы по сохранению и укреплению брачных отношений, воспитанию детей и справлению семейных трудностей.

Надеюсь, эти темы будут полезны и интересны вашему православному сообществу в ВКонтакте!

G Regenerate response

Send a message

Free Research Preview. ChatGPT may produce inaccurate information about people, places, or facts. ChatGPT May 24 Version

Напиши короткий пост по теме "Семейные ценности в православии: создание крепкой семьи" длиной не более 300 символов. Перечисли в нем советы молодоженам от православного священника.

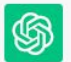

"Семейные ценности в православии: создание крепкой семьи"

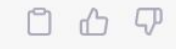

Дорогие молодожены! Ваша семья - великое благословение, и хочу поделиться с вами несколькими советами от сердца. Первое - помните, что брак - это сотрудничество, и вместе вы можете преодолеть любые трудности. Второе - стройте свою семью на фундаменте любви, веры и уважения друг к другу. Третье - не забывайте молиться вместе, и Бог всегда будет руководить вашим пути. Четвертое научитесь слушать друг друга и быть готовыми прощать. Пятое - постоянно развивайтесь вместе и учитеся быть лучше, стремясь к духовному росту. Пусть Божье благословение будет с вами в каждый день вашей семейной жизни!

#семья #православие #брак #любовь #вера #уважение

**ǿек-лист. Оформление сообщества** 

*Источник: Алена Соловьева, eLama.*

- ❏ Название понятное, по нему можно вас найти.
- ❏ Есть фото сообщества. Оно понятно в миниатюре.
- ❏ Есть обложка. Она гармонирует с фото сообщества, хорошо смотрится в мобильном приложении, функциональна: сообщает о вас что-то важное, создает настроение, работает узнаваемость и так далее.
- ❏ Статус заполнен и содержателен.
- ❏ Описание группы заполнено. Оно информативно, содержит ваше УТП и ключевые слова для поиска.
- ❏ Кнопка действия настроена и корректно работает.
- ❏ Сообщения группы включены. Контакты и режим работы, если он важен, указаны.
- ❏ Ǿифровой адрес страницы заменен на индивидуальный.
- ❏ Все разделы, которые могут быть заполнены, включены.
- ❏ Все включенные разделы заполнены.
- ❏ При необходимости в меню сообщества добавлены виджеты.

Оформление сообщества

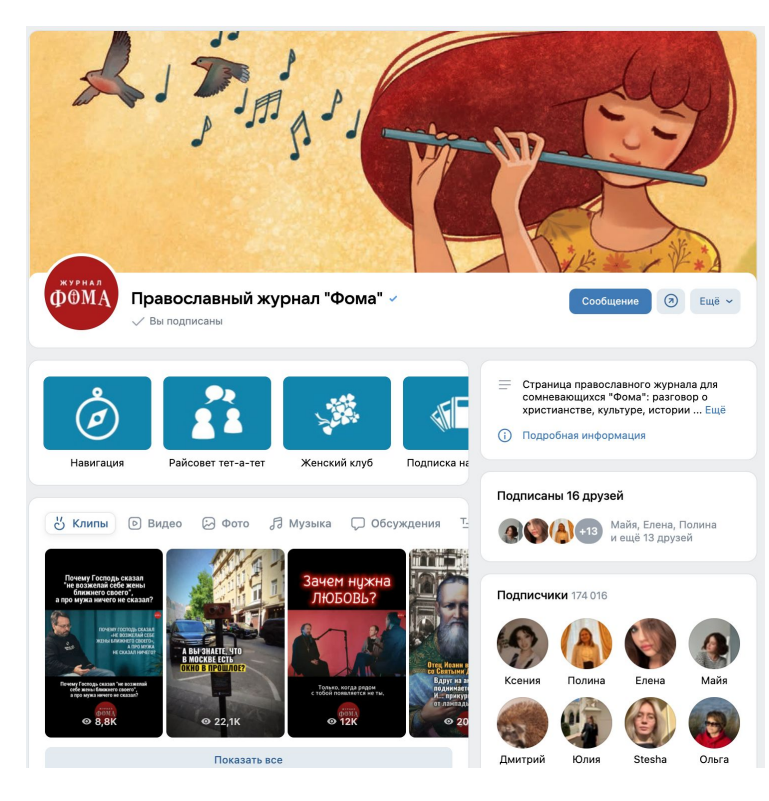

### Оформление сообщества

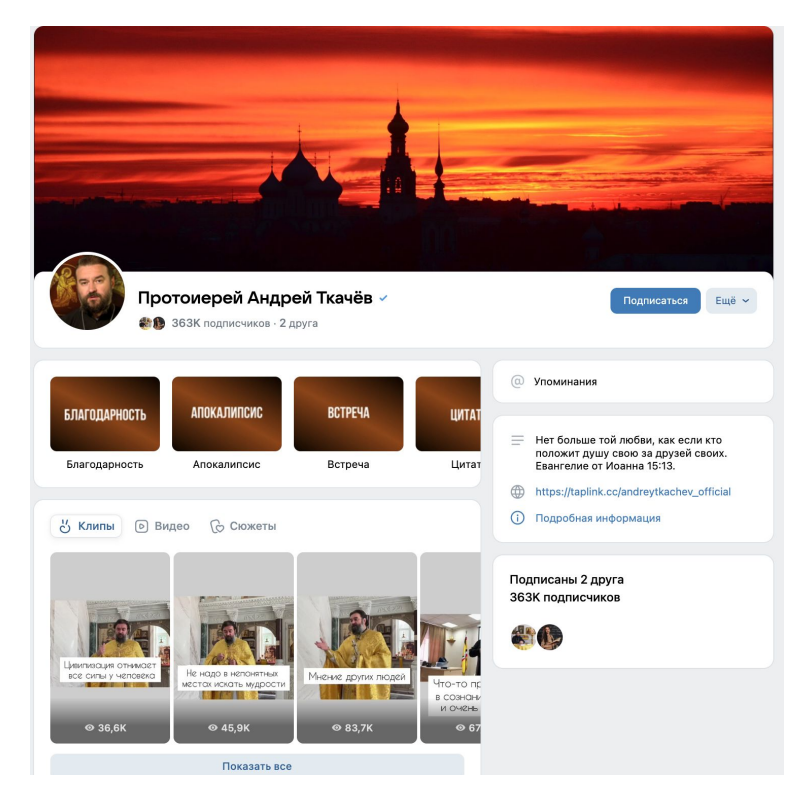

Оформление сообщества

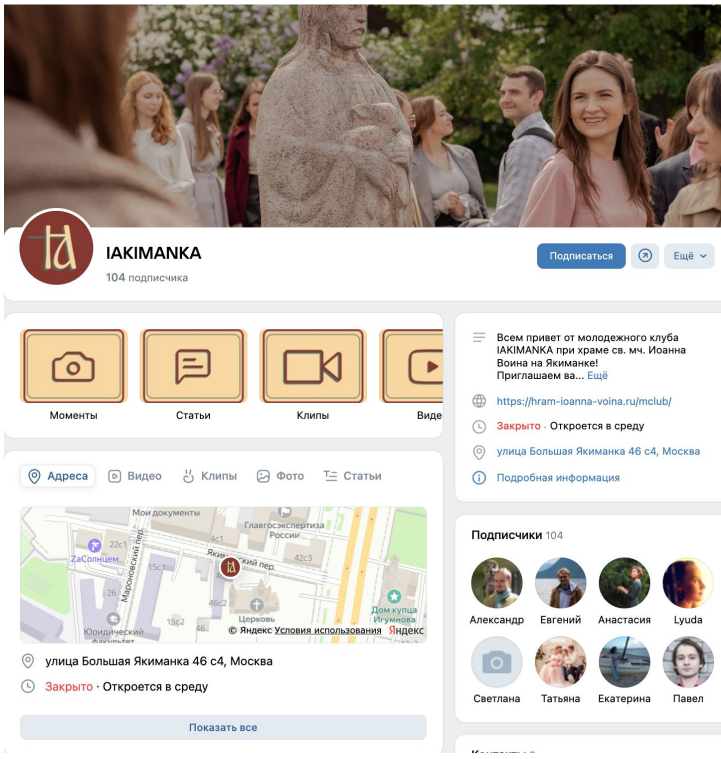

### **Задание**

Внимательно посмотрите на оформление сообщества. ǿто можно улучшить?

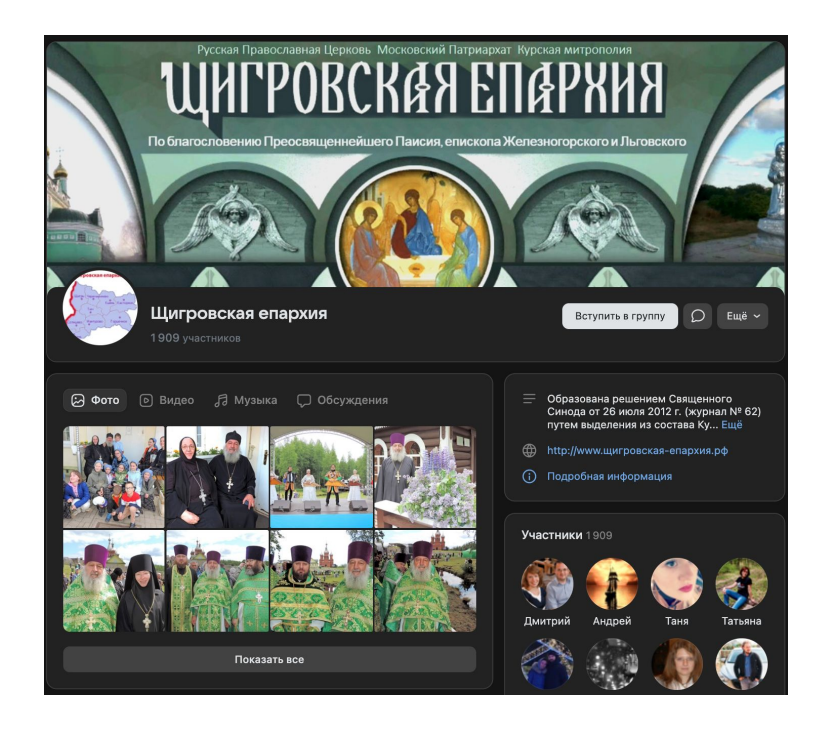

Активность по содержанию публикации\*

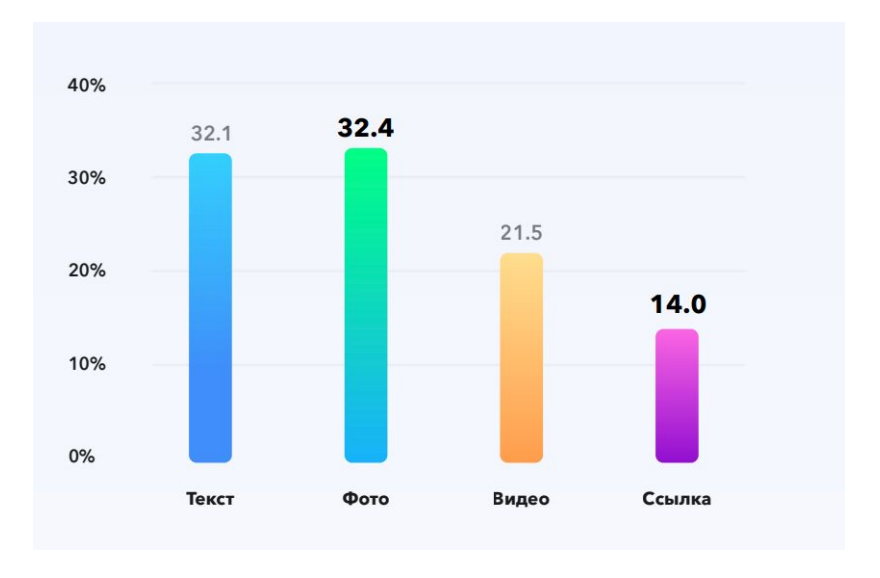

### **Оформление постов**

- 1. Делайте качественные фото;
- 2. Не используйте фото в низком разрешении, где видны пиксели;
- 3. Не используйте клип-арт и стоковые фото;
- 4. Не стесняйтесь использовать фильтры.

Главное правило дизайна – **правило близости** (расположенные рядом объекты воспринимаются вместе)

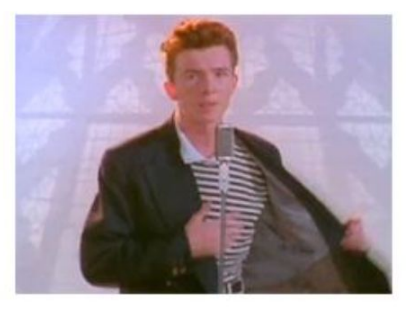

### Never Gonna Give You Up

Never gonna give you up, never gonna let you down Never gonna run around and desert you Never gonna make you cry, never gonna say goodbye Never gonna tell a lie and hurt you

### Оформление постов

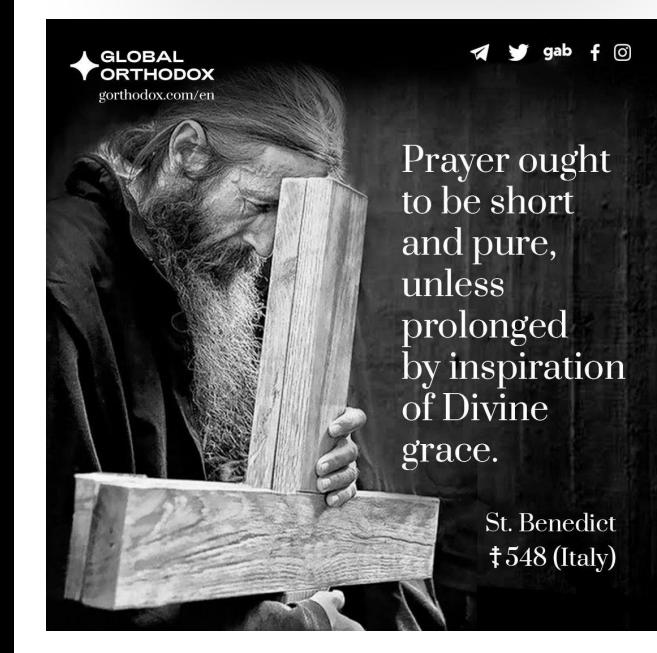

**GLOBAL** ORTHODOX gorthodox.com/er

 $f$   $\odot$ aab

St. John Chrysostom #407 (Constantinople)

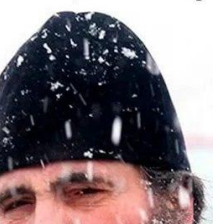

Do not fear conflict, flee not from it. Where there is no struggle, there is no virtue.

St. John of Kronstadt  $\text{\textsterling}1909$  (Russia)

**GLOBAL ORTHODOX** gorthodox.com/en

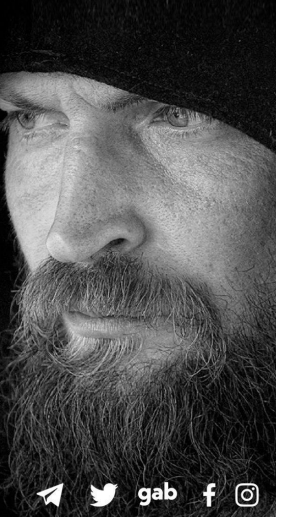

Only those who do not fight are never wounded.

### Оформление постов

Бесплатный сервис для создания макетов к постам / брендированных шаблонов - Canva

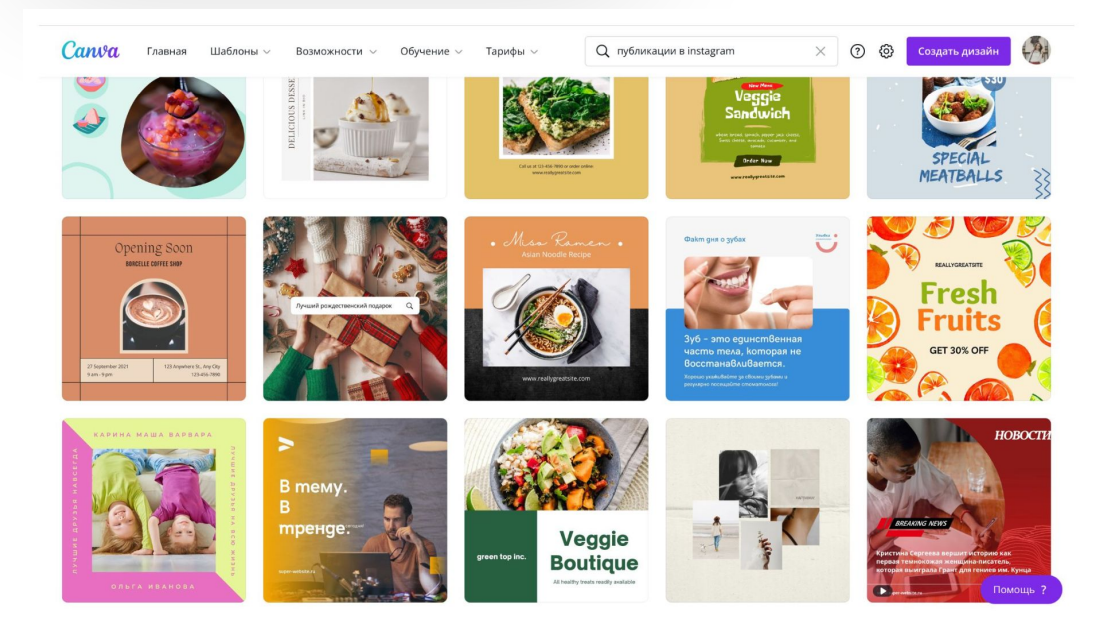

### Оформление постов

Платный сервис для создания макетов к постам / брендированных шаблонов и видео - SUPA

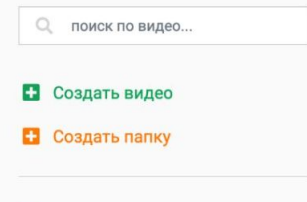

**Мои видео** 

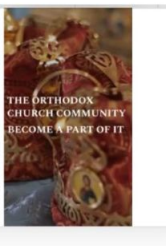

КОПИЯ ВИДЕО БЕЗ НАЗВАНИЯ

КОПИЯ КОПИЯ ВИДЕО БЕЗ **НАЗВАНИЯ** 

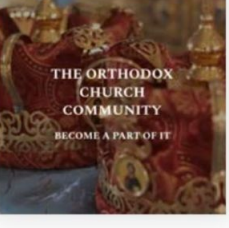

КОПИЯ ВИДЕО БЕЗ НАЗВАНИЯ

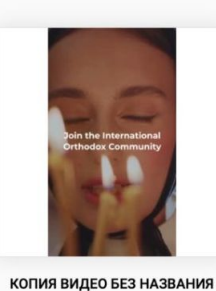

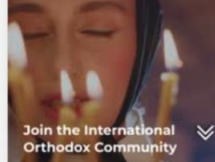

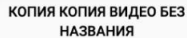

ВИДЕО БЕЗ НАЗВАНИЯ

**Оформление постов**

- 1. Снимайте сами;
- 2. [Сайт Пресс-службы Патриарха Московского и всея Руси;](https://foto.patriarchia.ru/)
- 3. Бесплатные качественный стоки (Pexels, Pixabay);
- 4. Нейросети (Midjourney, Kandinsky 2.1, Шедеврум и др.);
- 5. UGC (попросите подписчиков делиться с вами фото).

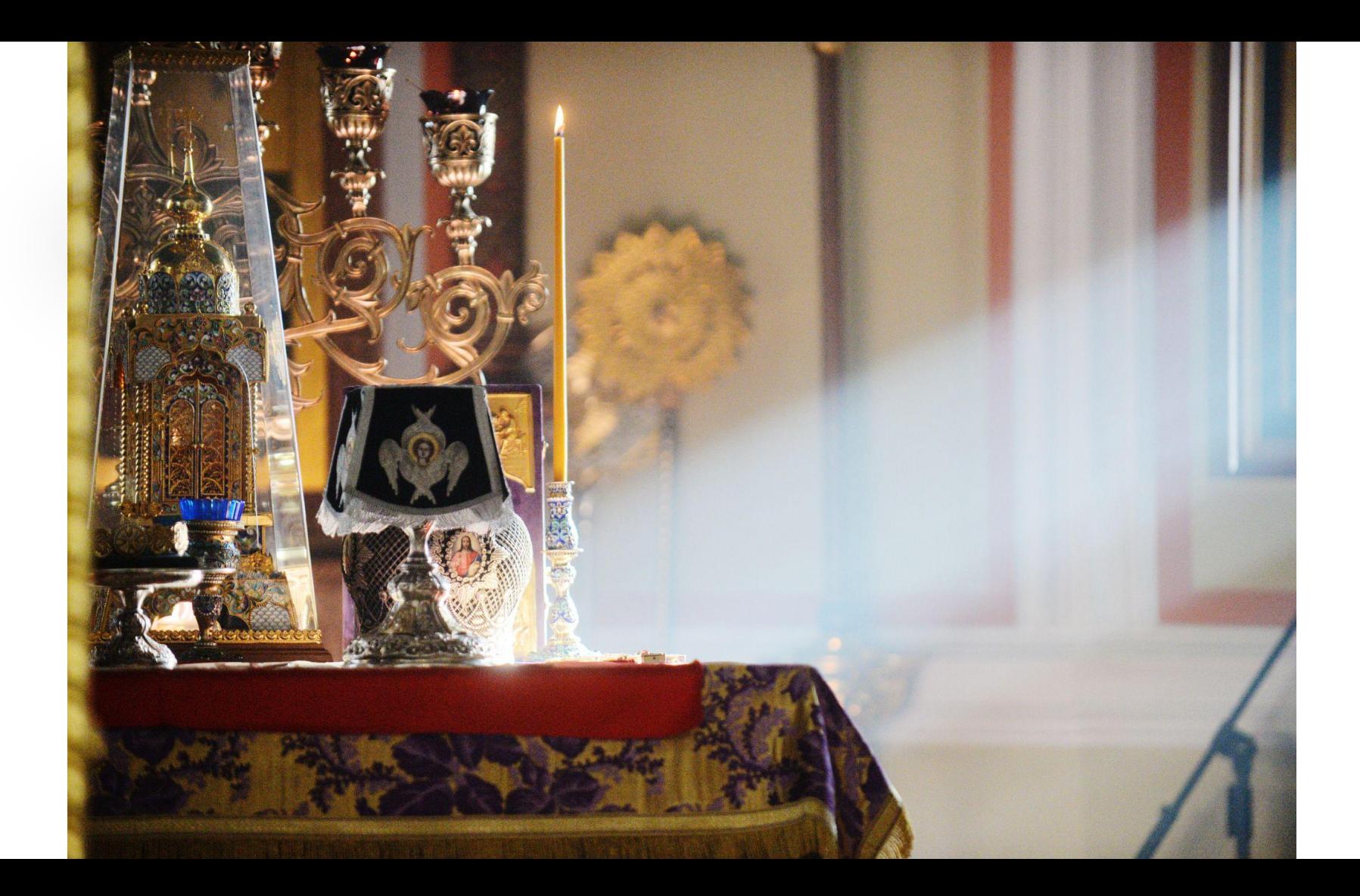

Оформление постов

Иллюстрации к посту, написанному ChatGPT, сгенерированы нейросетью DALLE 3, встроенной в ChatGPT

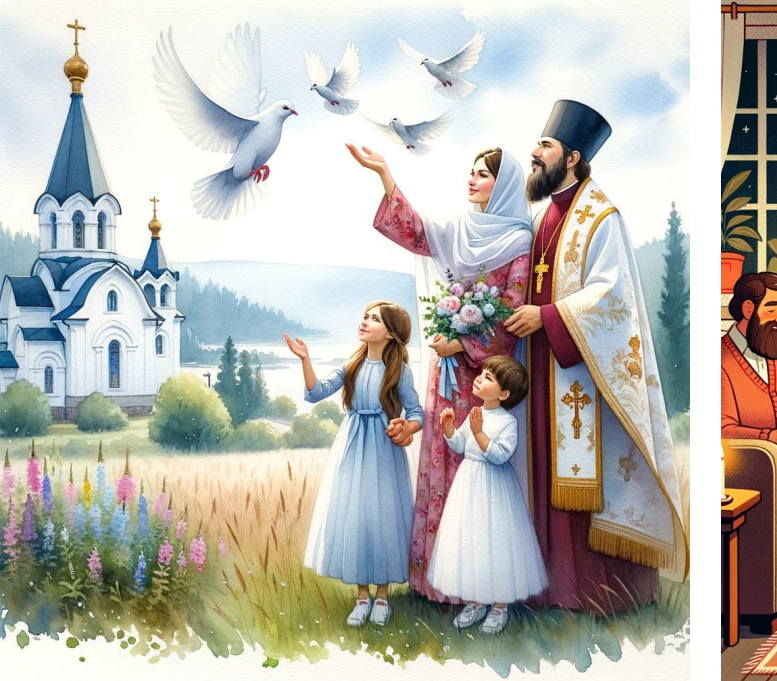

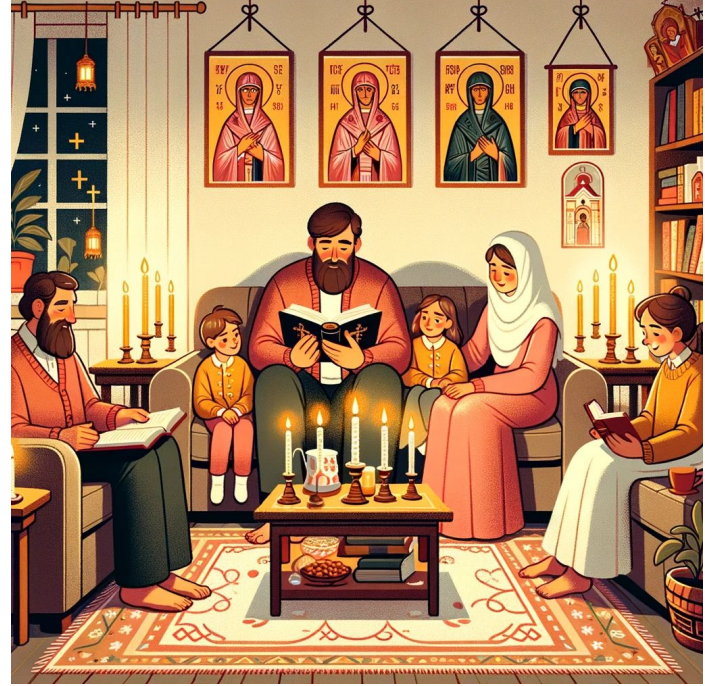

Создать →

### Оформление постов

Иллюстрации к посту, написанному ChatGPT, сгенерированы нейросетью Сбера "Kandinsky 2.1"

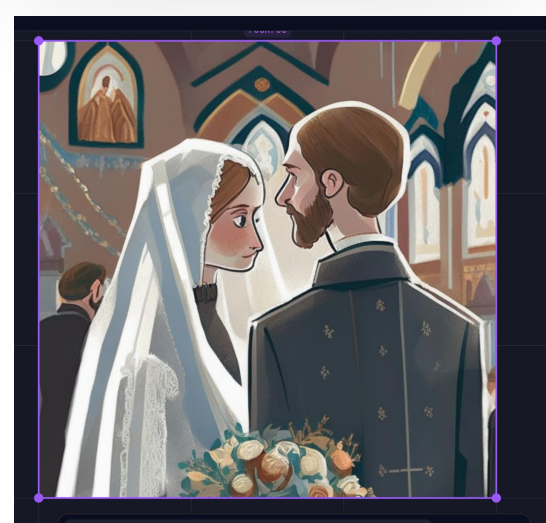

Иллюстрация к посту в православном сообществе во ВКонтакте. На картинке изображена венчающаяся в православной Церкви молодая пара. Лиц не видно. Церковь освещена солнечным светом, падающим из окон.

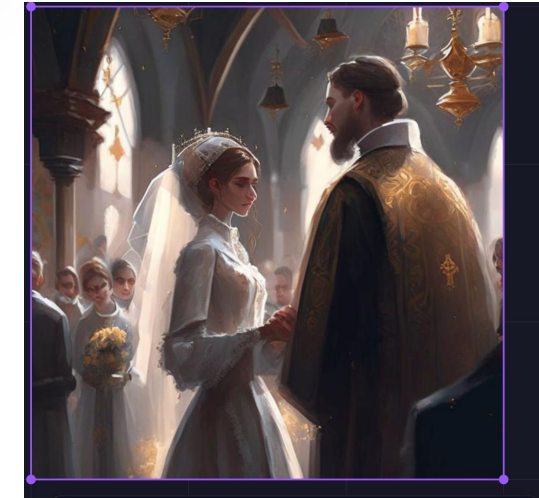

Иллюстрация к посту в православном сообществе во ВКонтакте. На картинке изображена венчающаяся в православной Церкви молодая пара. Лиц не видно. Церковь освещена солнечным светом, падающим из окон.

Создать →

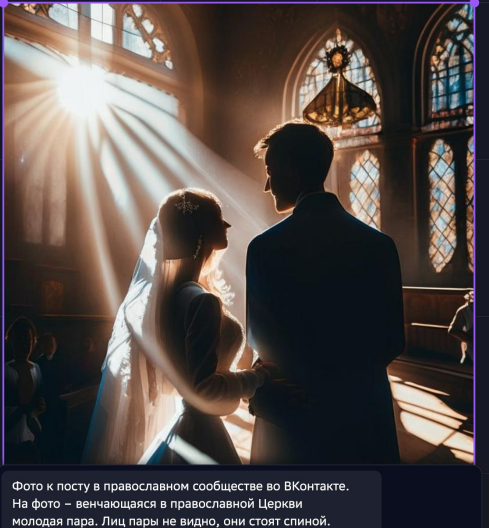

Церковь освещена солнечным светом, падающим из окон. Атмосфера светлая, радостная, праздничная.

Создать →

На написание и оформление поста с помощью нейросетей у меня ушло не более 5 мин!

Постинг

### Активность аудитории ВКонтакте по дням недели\*

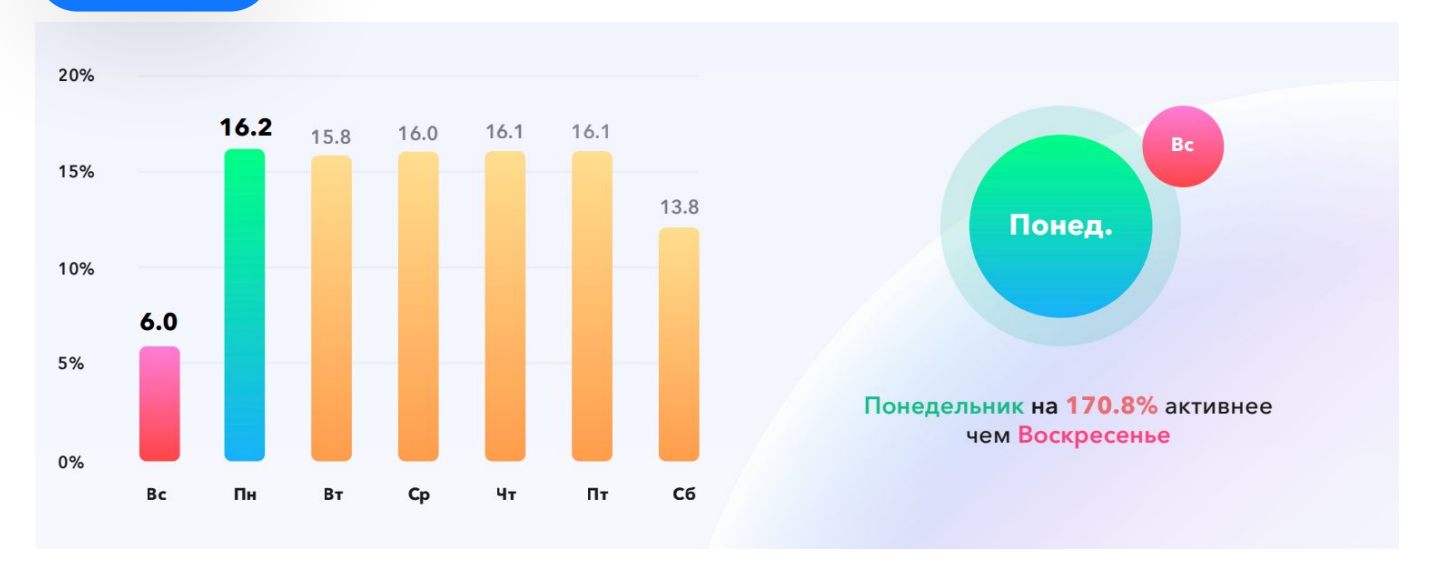

### **Постинг**

### Активность аудитории по времени суток\*

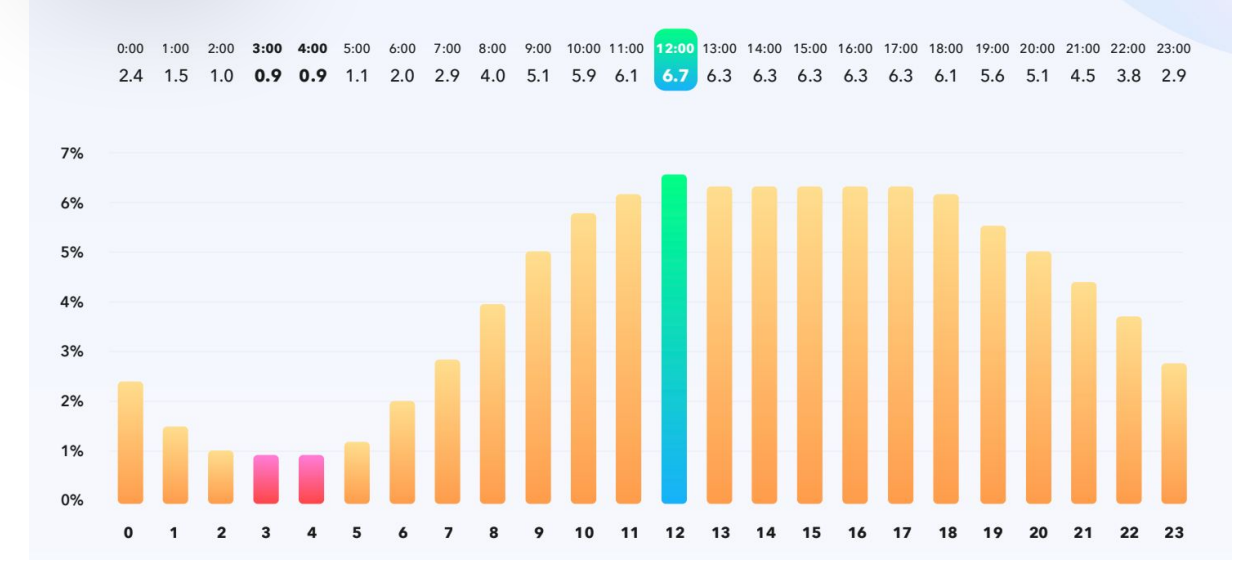

**Оптимальное время публикации с 11:00 до 18:00.**

### **Постинг**

Активность в зависимости от объёма текста и времени публикации\*

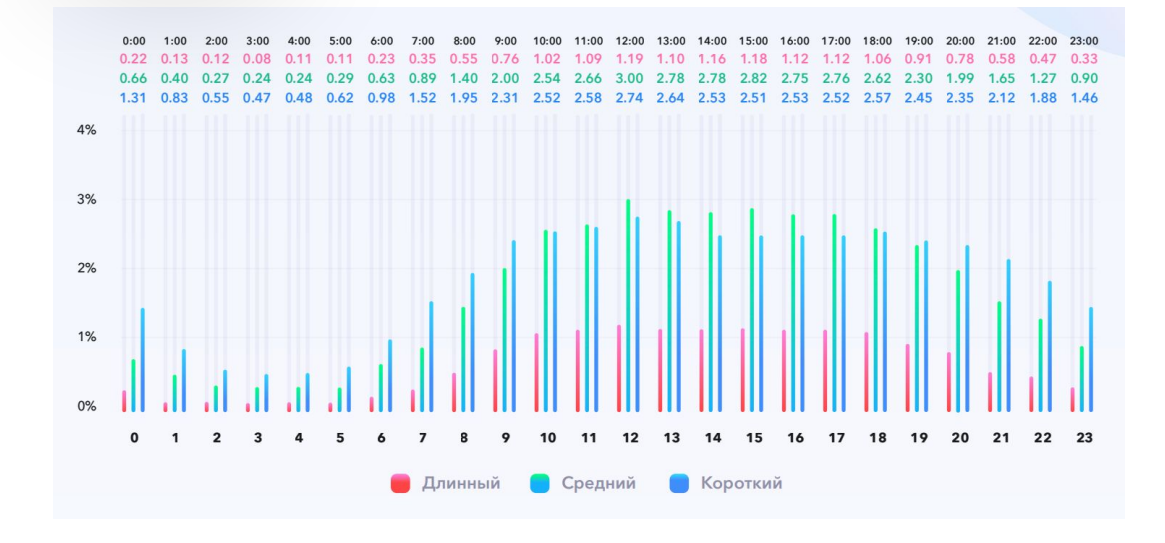

**Короткие тексты лучше публиковать с утра (с 07:00 до 09:00) и вечером (с 19:00 до 23:00).** 

**Тексты средней длины оставьте на дневное время (с 09:00 до 19:00).**
# **ȀАГ 3. ДЕЙСТВИЯ**

### **Модерирование**

OCM – online-community management

### **ǿто делает коммьюнити-менеджер/модератор?**

- 1. Отвечает на вопросы пользователей (идеально в течение двух часов)
- 2. Отвечает на негативные комментарии (идеально в течение двух часов)
- 3. Реагирует на позитивные комментарии (опционально)
- 4. Отвечает на запросы в сообщения группы
- 5. Удаляет спам/нерелевантные и оскорбительные комментарии

# **ȀАГ 3. ДЕЙСТВИЯ**

### **Модерирование**

### **Неконструктивная критика**

➔ Несвязный, откровенно оскорбительный негатив и нецензурную брань можно смело удалять, а горе-комментатора отправлять в бан;

➔ На троллинг нужно ответить один раз спокойно и аргументированно, дальше – игнорировать и не ввязываться в бессмысленные публичные споры.

### **Конструктивная критика**

➔ Конструктивный негатив (даже если он вам не нравится) удалять нельзя. Если автор не прав, нужно спокойно ответить на его аргументы, привести свои доводы. Если в словах автора есть доля правды, не стесняйтесь это признать;

➔ Иногда возникают споры на такие темы, которые вы не можете прокомментировать от лица официальной страницы/аккаунта, в таком случае, можно комментировать от своего лица или задействовать агентов влияния.

*Агенты влияния — это профили, которые имитируют в сети деятельность реальных людей.*

(распространение идей и привлечение подписчиков)

### **Бесплатные**

- 1. Комментирование
- 2. Попадание в ленту рекомендаций
- 3. Вирусные посты
- 4. Взаимный пиар, например, через функцию "указать источник"

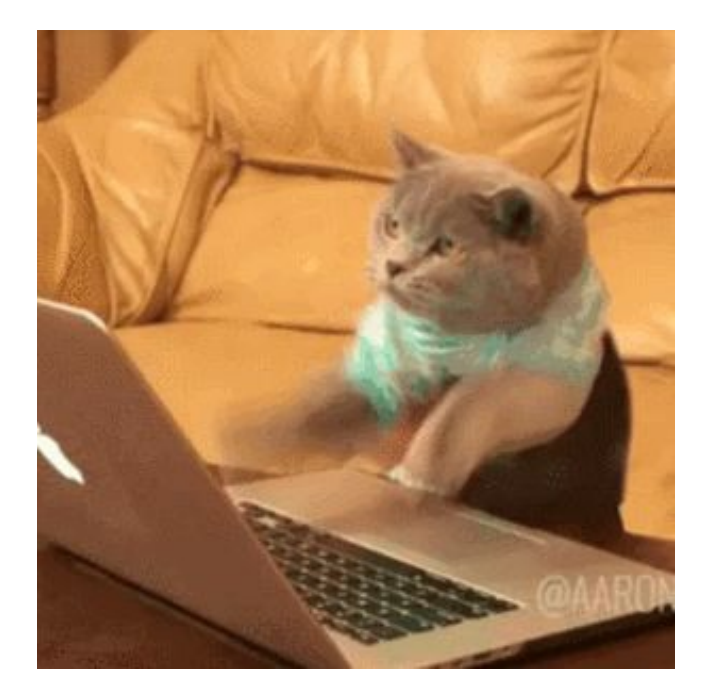

### **Бесплатные** VK КлипыЗачем нужна Что значит: "возлюби ЛЮБОВЬ? ближнего своего"? «ВОЗЛЮБИ БЛИЖНЕГО СВОЕГО» ПОЧЕМУ СКАЗАНО ТОЛЬКО О БЛИЖНИХ? А О ЛЮДЯХ ДАЛЬНИХ, КОТОРЫЕ **FRAMES** ЯВЛЯЮТСЯ НАМ ЧУЖИМИ. НИЧЕГО НЕ СКАЗАНО. Цивилизация отнимает **HE BCE ЖЕ В МИРЕ** В якутском селе Хайыр ЯВЛЯЮТСЯ БЛИЖНИМИ? все силы у человека пенсионер на лодке спасает зайцев 人名英罗尔 人名阿特里 определённые программы<br>внутри меня, **СО ЛЬДИН** "Возлюби ближнего своего" ЖУРНАЛ ЖУРНАЛ ФФМА ФФМА

## **Бесплатные Организация прямых эфиров**

Прямые эфиры — аналог живых встреч, адаптированных под digital-формат.

Прямые эфиры с представителями вашей организаций позволят увеличить охваты и вовлеченность, разнообразить контент и получить обратную связь от зрителей в режиме реального времени.

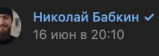

Священник Николай Бабкин √ 16 июн 2023 в 20:09

В прямом эфире помогаю разобраться в вопросах семьи, веры и духовной жизни. Здесь вы узнаете о духовном росте в православной традиции. сможете получить поддержку и разрешить сложные вопросы. Регулярные трансляции с ответами на вопросы провожу по пятницам в 20.00.

ТРАНСЛЯЦИЯ НА YOUTUBE - https://www.youtube.com/live/KOZt3BS2AOk? feature=shar∈Показать ещё

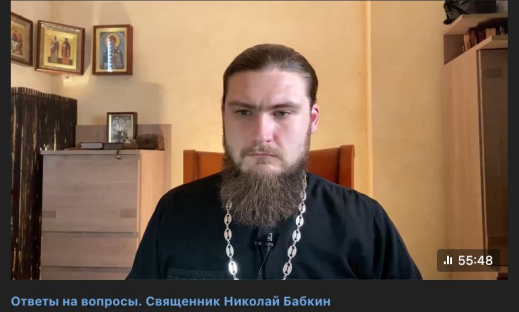

 $\odot$  1K

31837 просмотров

 $O_{12}$   $A$ 

### **Бесплатные Использование конкурсных механик**

Для увеличения вовлеченности пользователей и расширения аудитории сообществ организации в социальных сетях могут быть использованы конкурсные механики.

За подписку, репост, отзыв или любое другое целевое действие (в зависимости от первоначальной задачи), победители, выбранные с помощью генератора чисел, будут получать различные призы (в том числе и нематериальные).

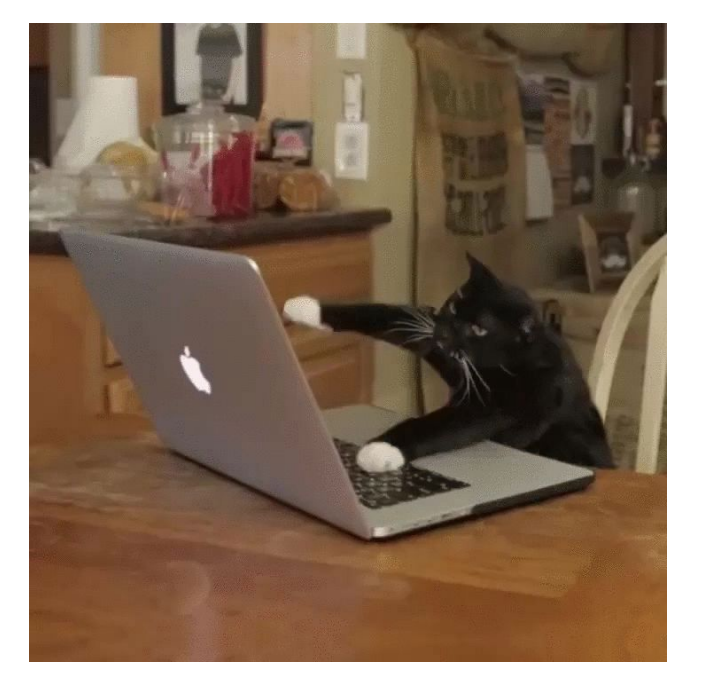

### **Бесплатные Предложенная новость**

В социальных сетях существуют сообщества с высокой долей аффинитивности («профильности» выбранного рекламного средства по отношению к заданной целевой аудитории).

ǿерез механизм "Предложить новость", в них можно размещать материалы организации (видеоролики, статьи, новости и т.д.) Данный метод позволяет публиковать нативные сообщения и более мягко воздействовать на аудиторию.

**Но придется постараться, чтобы заинтересовать администраторов сообщества, очень мало предложенных постов публикуются!**

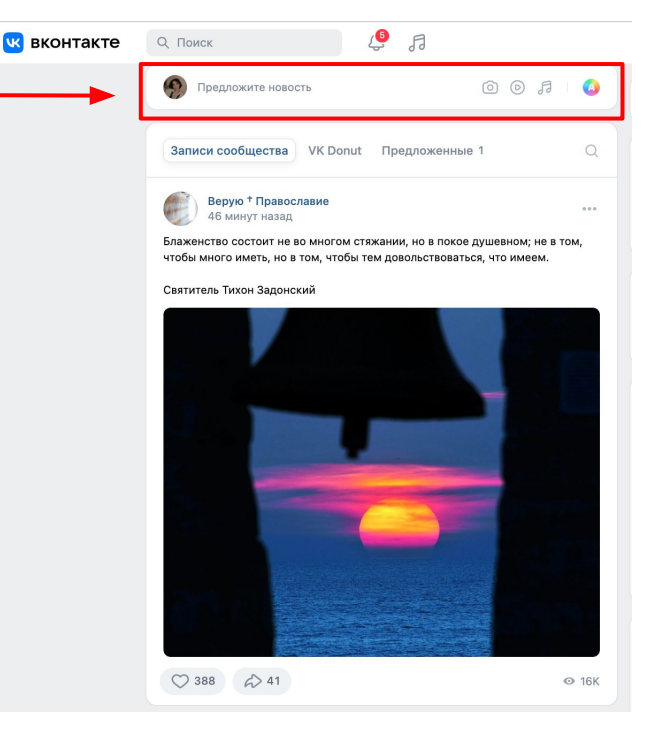

## **Платные Посевы в сообществах**

В социальных сетях существуют сообщества с высокой долей аффинитивности («профильности» выбранного рекламного средства по отношению к заданной целевой аудитории).

### **Если механизм "Предложить новость" не работает, материалы можно опубликовать платно (с пометкой о рекламе и без).**

Рекламная запись может быть репостом из вашего сообщества или содержать ссылку на него.

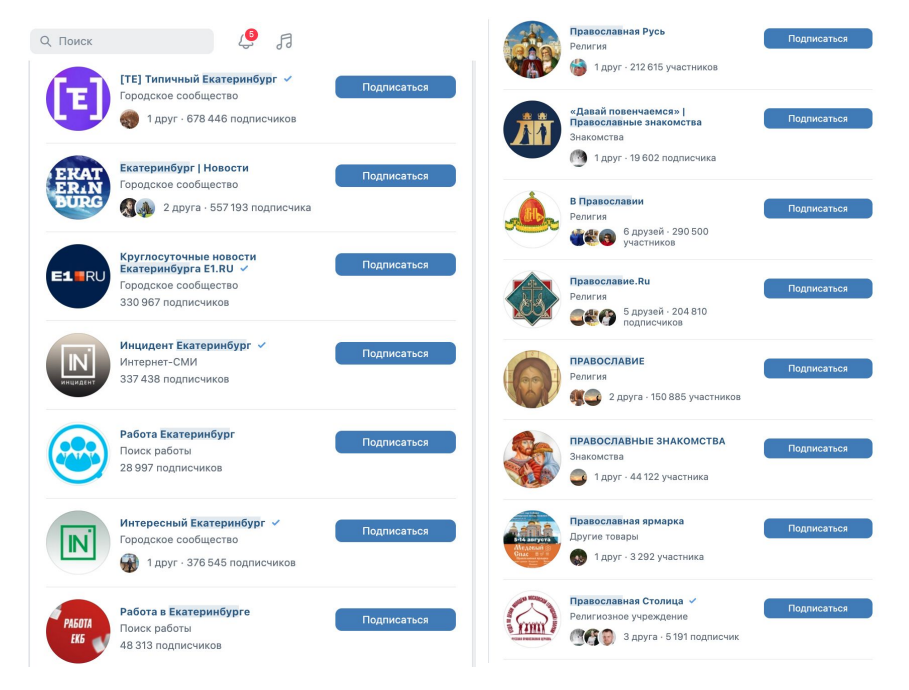

## **Платные Посевы в сообществах**

Посевы в сообществах можно делать через маркет-платформу ВКонтакте.

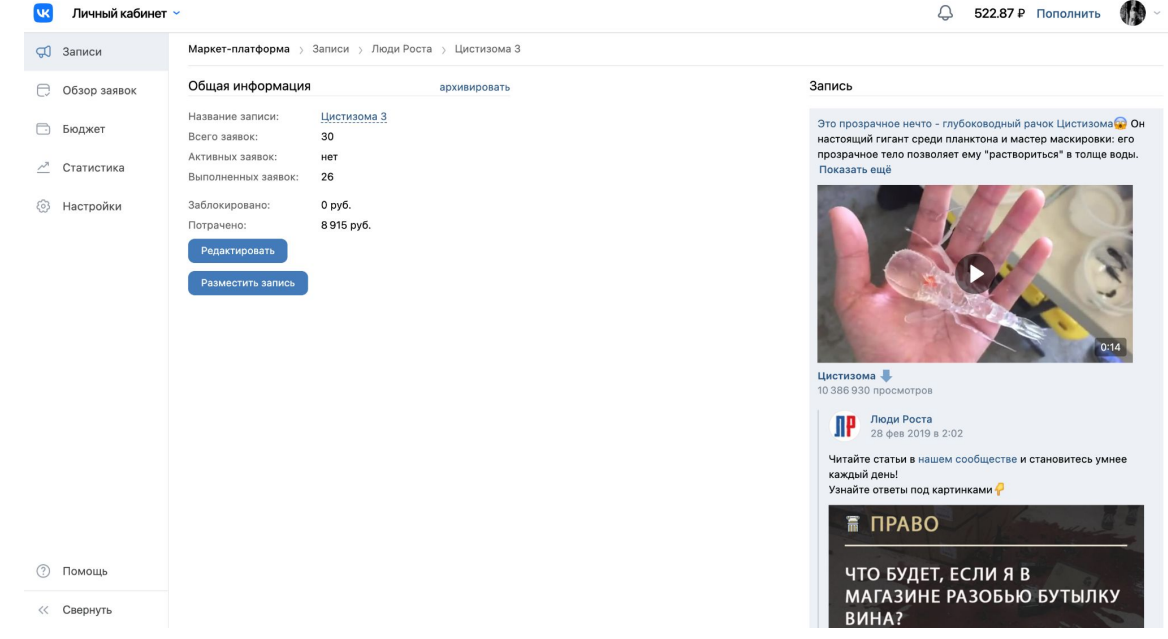

## **Платные Работа с блогерами**

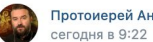

Протоиерей Андрей Ткачёв √

Сегодня на Всенощной прочли "Спаси Боже люди Твоя" всех русских святых, чьи имена есть в минее. Читали полчаса. Навскидку имен около 800. И там еще нет многих почитаемых всенародно (Ксении блаженной, Иоанна Кронштадтского...) потому что служба, видимо, составлена еще в годы празднования 1000-летия Крещения Руси. Нет там и новомучеников, которых многие сотни, если не тысячи. Показать ещё

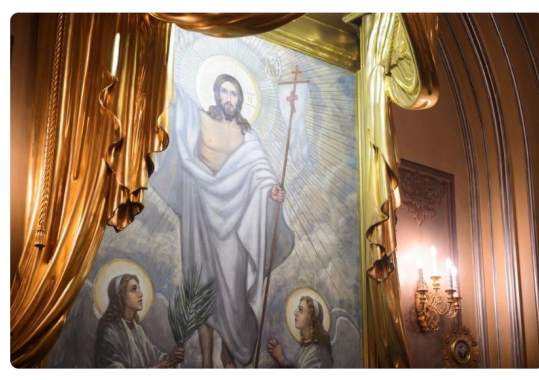

 $\circ$  2823  $\circ$  208

 $Q$  44K

 $0.0.0$ 

Священник Николай Бабкин У сеголня в 14:00

Что лелать, если про тебя сплетничают?

«На тех, кто сплетнями по жизни промышляет. Откровенно говоря, плюю, Инсинуации, что мозг недужливый рождает, для меня всегда равны нулю!». говорила Римма Хафизова, 10000 здоровых людей не смогут убедить одного больного. Один больной способен убедить 10000 здоровых. Показать ещё

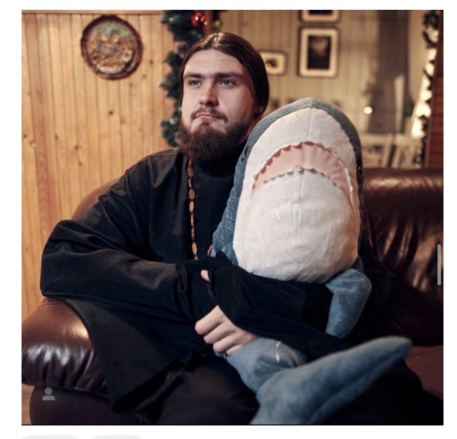

 $\circledcirc$  980  $\circledcirc$  99

Блогеров можно приглашать на прямые эфиры, снимать совместные клипы и видео, можно просить разместить пост в блоге.

### **Платные Таргетированная реклама**

Таргетированная реклама – это реклама, которая демонстрируется только тем пользователям, которые соответствуют заданным параметрам.

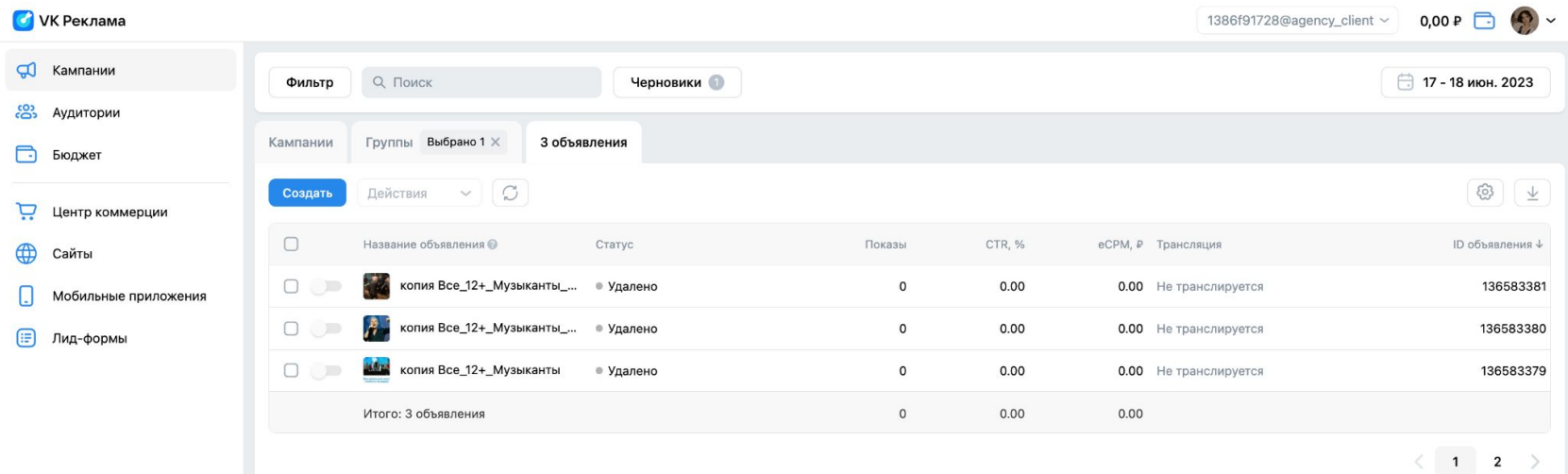

**Платные Примеры таргетингов**

- пол
- возраст
- география
- место работы/должность
- интересы
- на подписчиков определенных сообществ (такие сообщества можно парсить)
- "заинтересованная" аудитория (автотаргетинг)
- ретаргетинг
- похожая аудитория (look-alike)
- контекстная реклама

и др.

**Платные ǿем отличаются VK Реклама и Реклама ВКонтакте?**

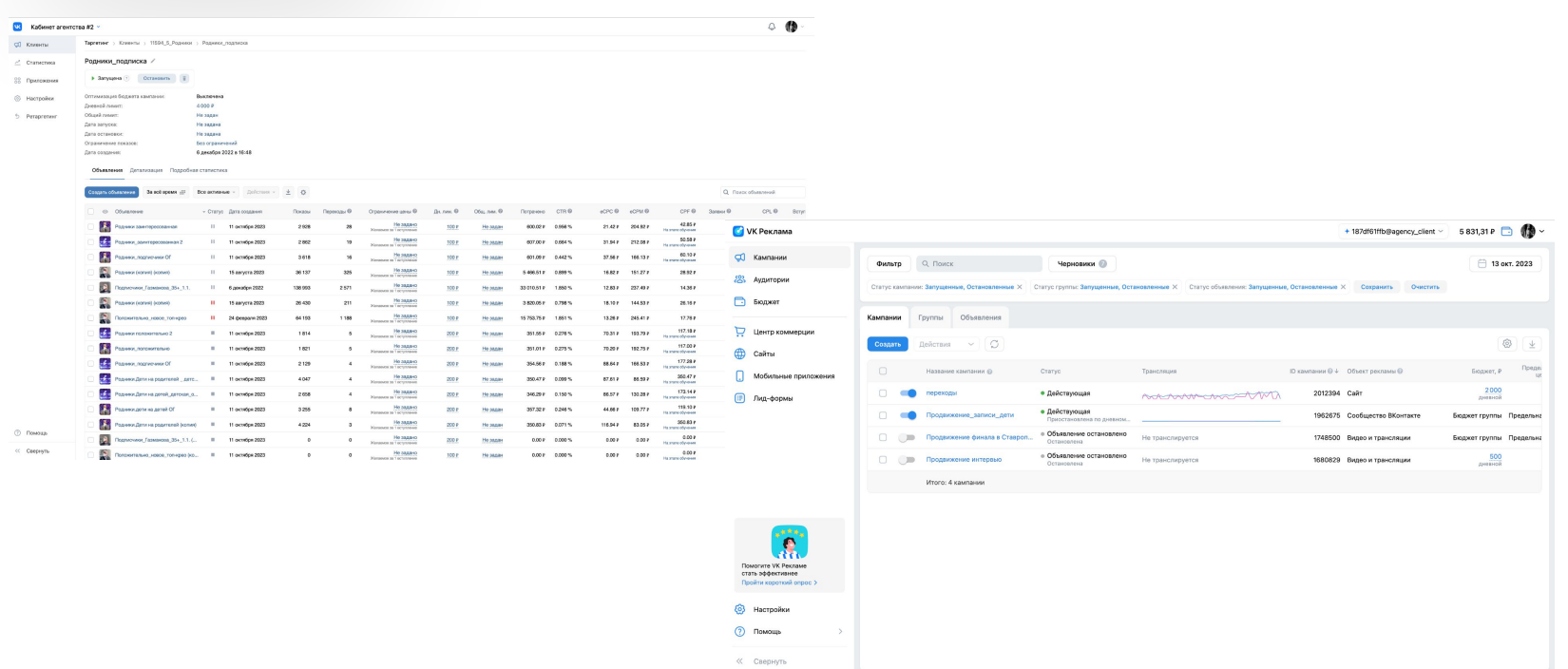

### **Платные Маркировка рекламы**

С 1 сентября 2023 года можно получить штраф за отсутствие маркировки интернет-рекламы в России. ǿтобы соблюдать требования закона, не забудьте добавлять особую отметку и токен.

### **<https://ord.vk.com> – для маркировки рекламных креативов для посевов**

В VK рекламе и Рекламе ВКонтакте **рекламные креативы маркируются автоматически**, нужно лишь **заполнить все данные о конечном рекламодателе** и поставить галочку (в Рекламе ВКонтакте).

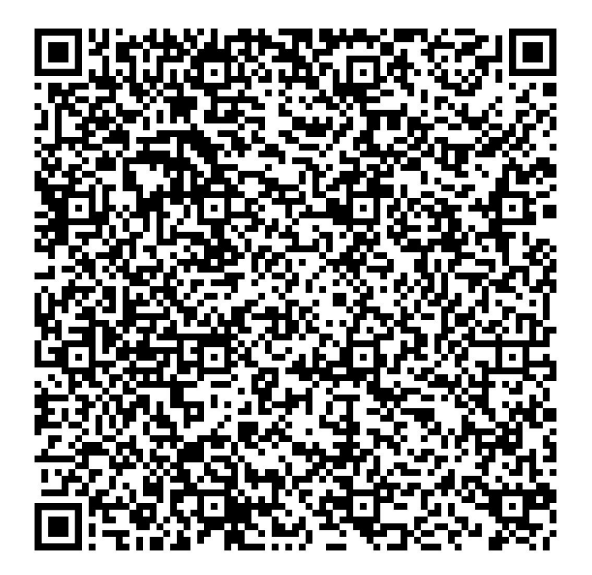

Гайд по маркировке от ВКонтакте

# **СПАСИБО!**

**Пишите на kadyrova@5plus1.ru**

**или в Telegram @ksenkad**

**(я пришлю вам подборку полезных сервисов, книг, каналов и инструментов)**

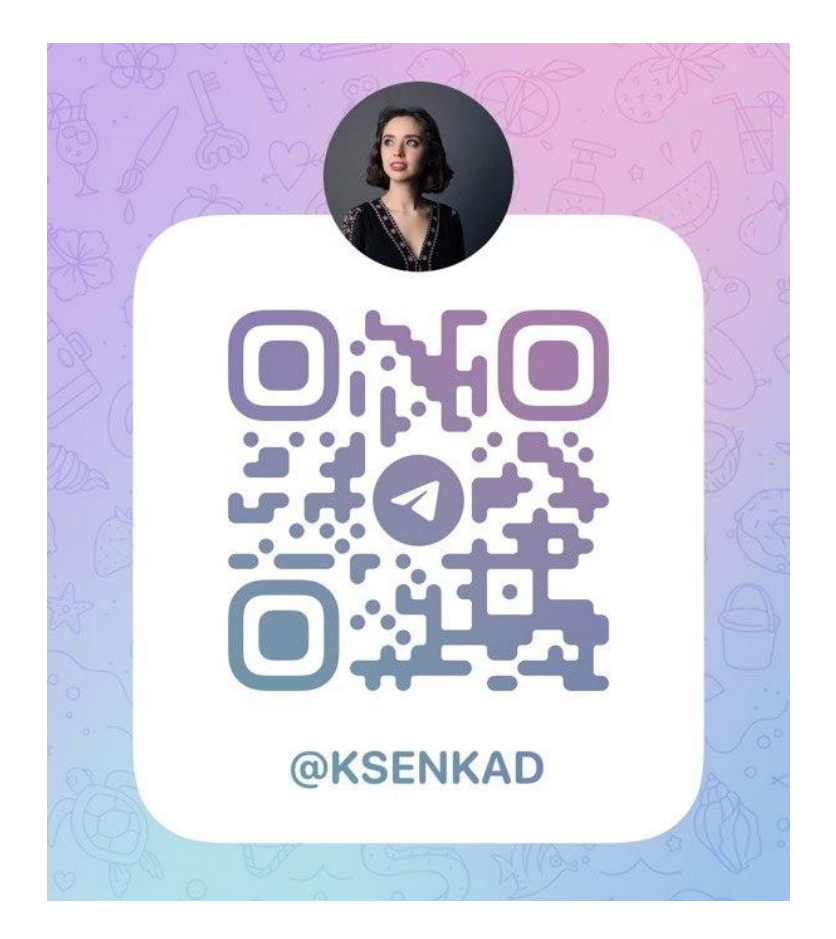